### Super and Inner — Together at Last!

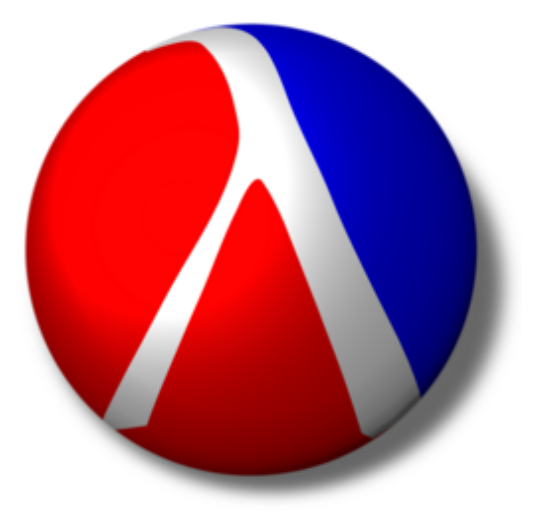

David S. Goldberg *University of Utah*

Robert Bruce Findler *University of Chicago*

Matthew Flatt *University of Utah*

#### Java-Style Method Overriding

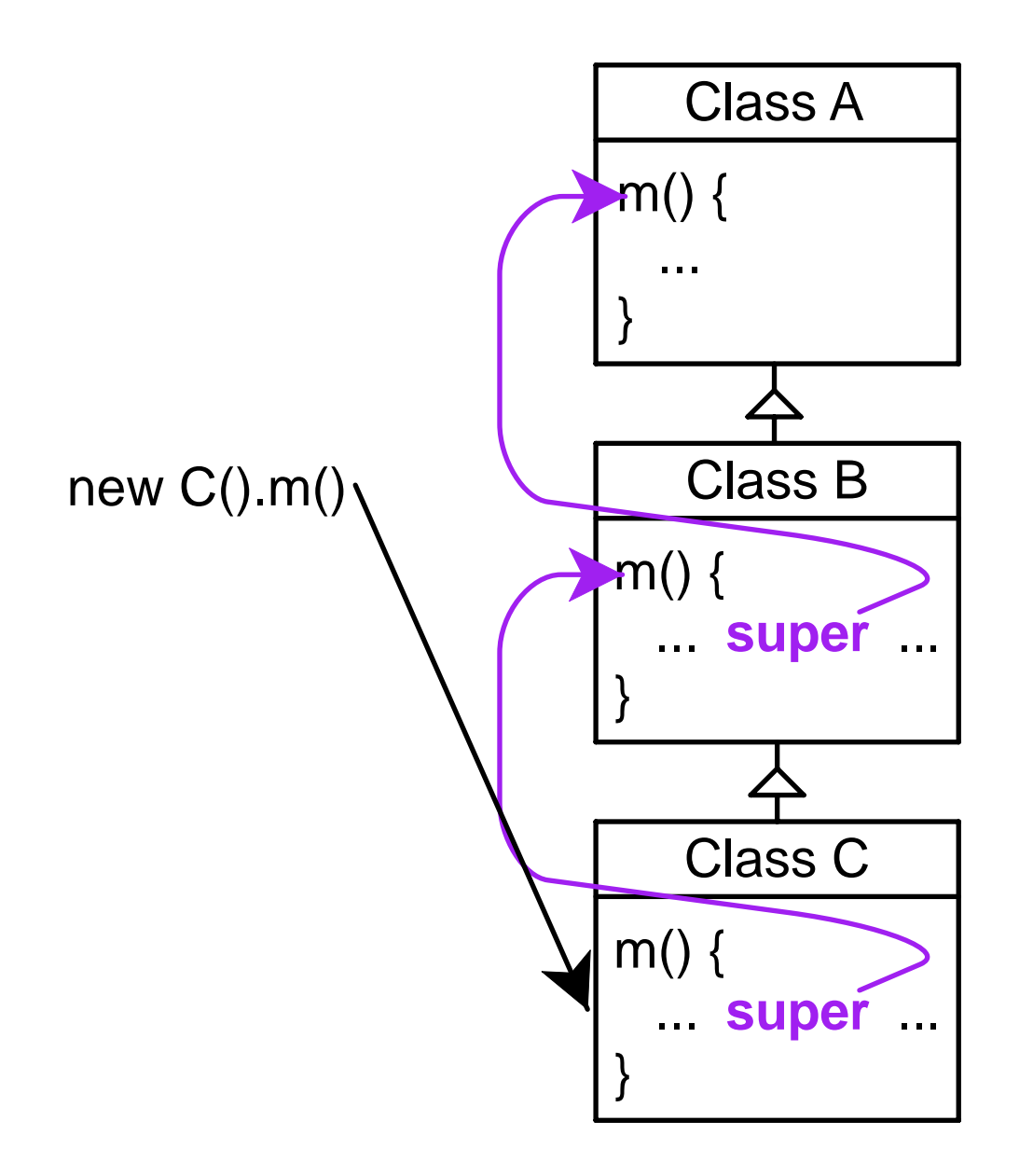

#### Beta-Style Method Augmentation

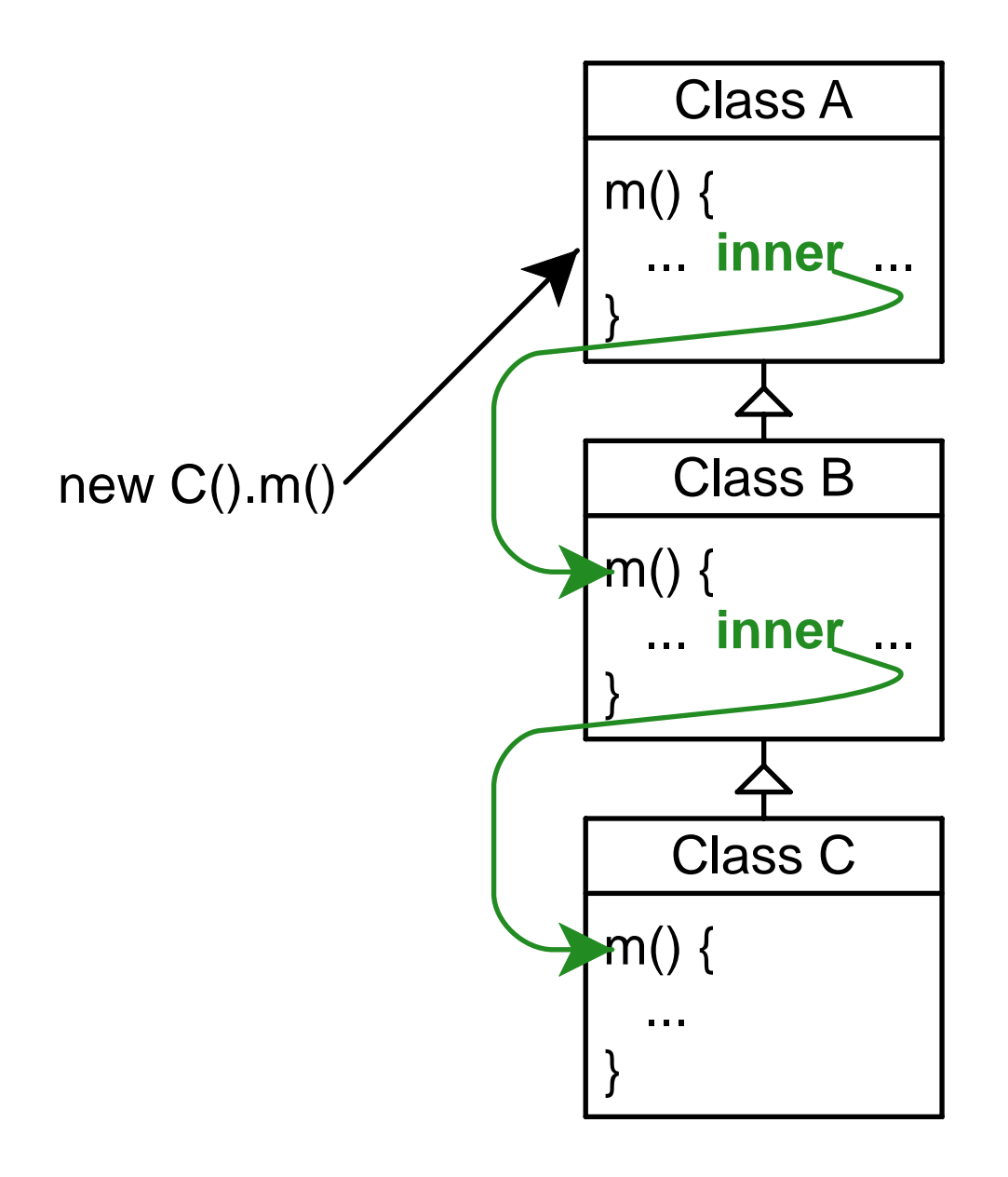

# A Combination

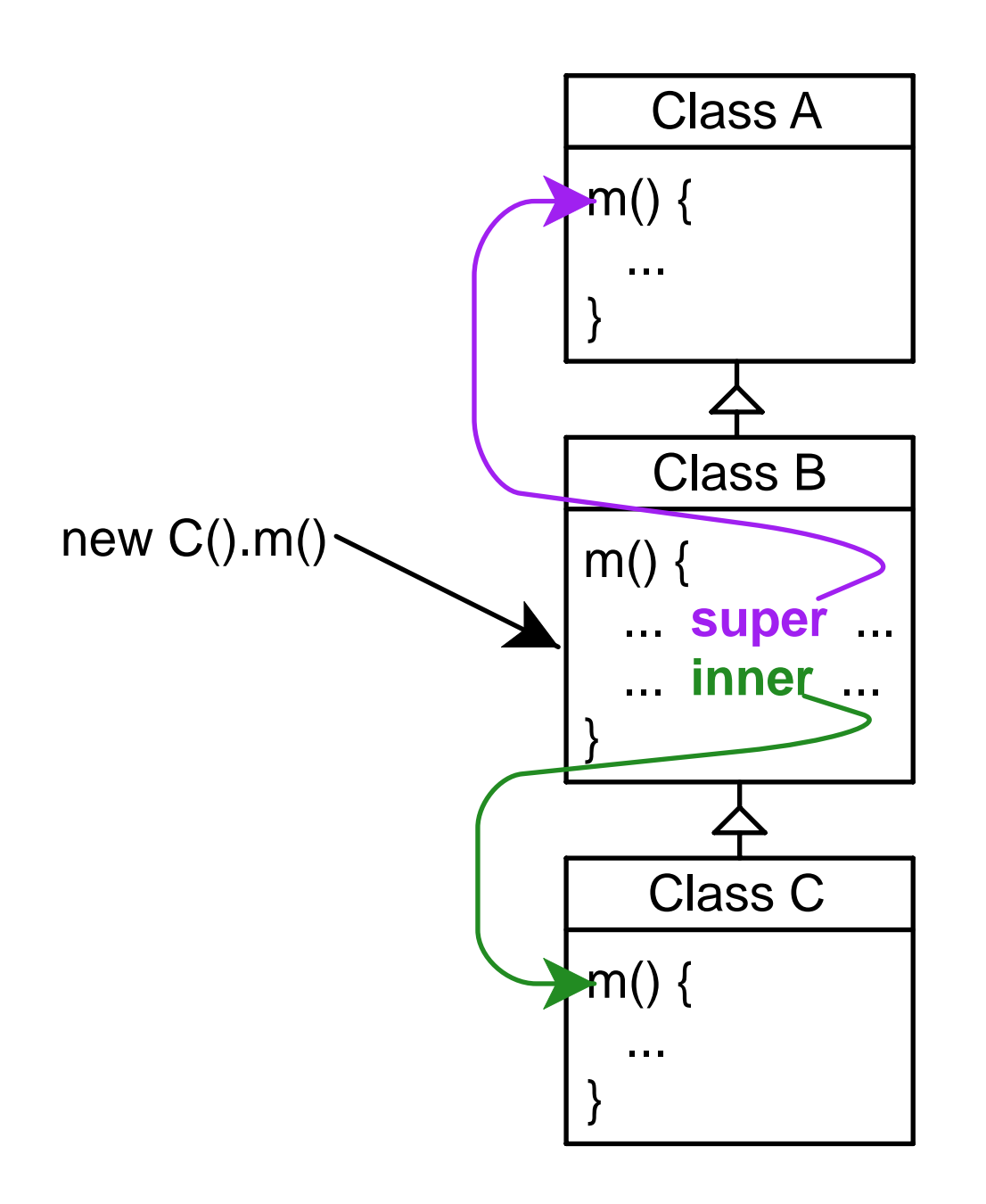

# Creating a GUI Widget Hierarchy

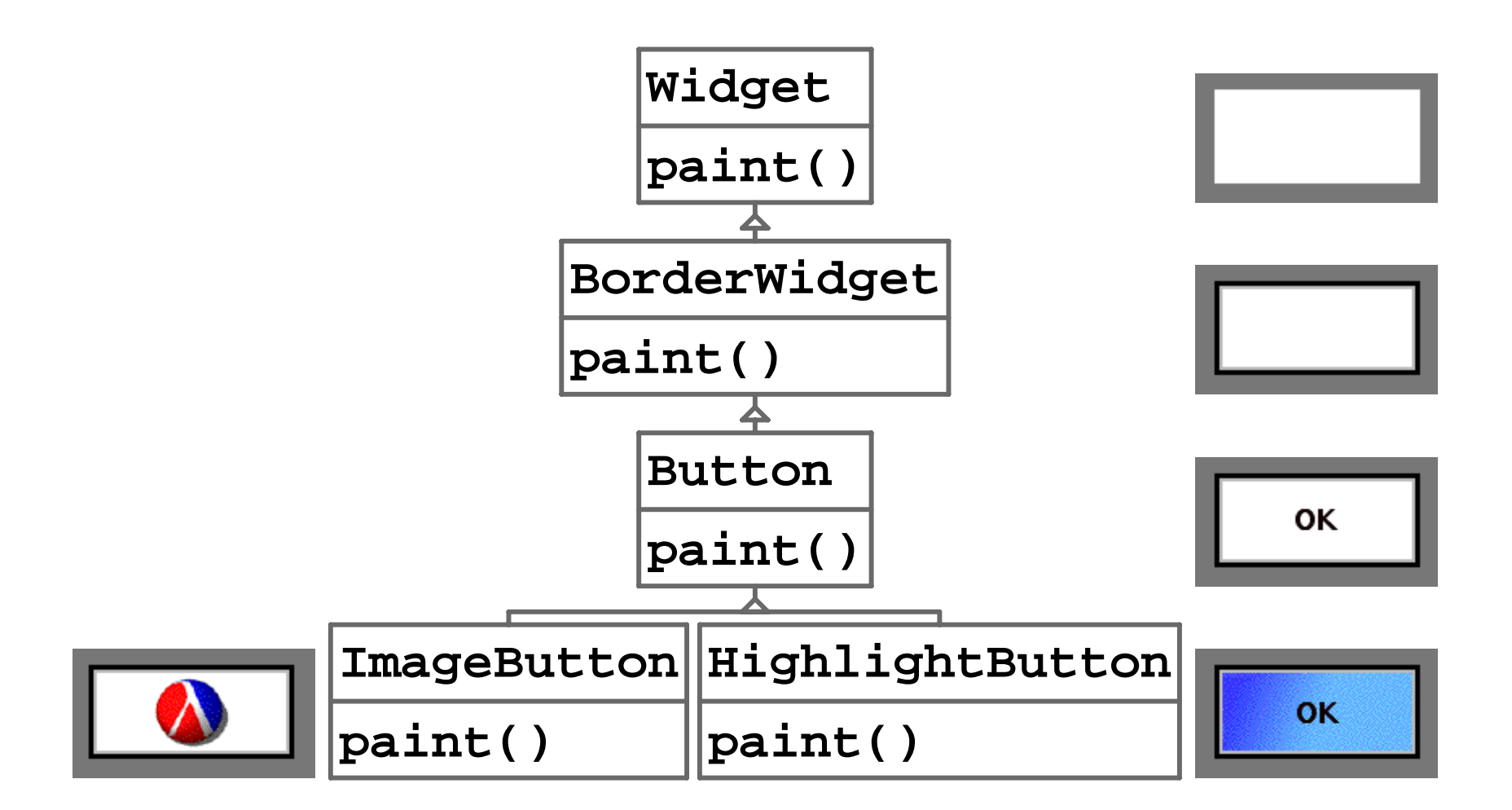

### Widget and BorderWidget in Java

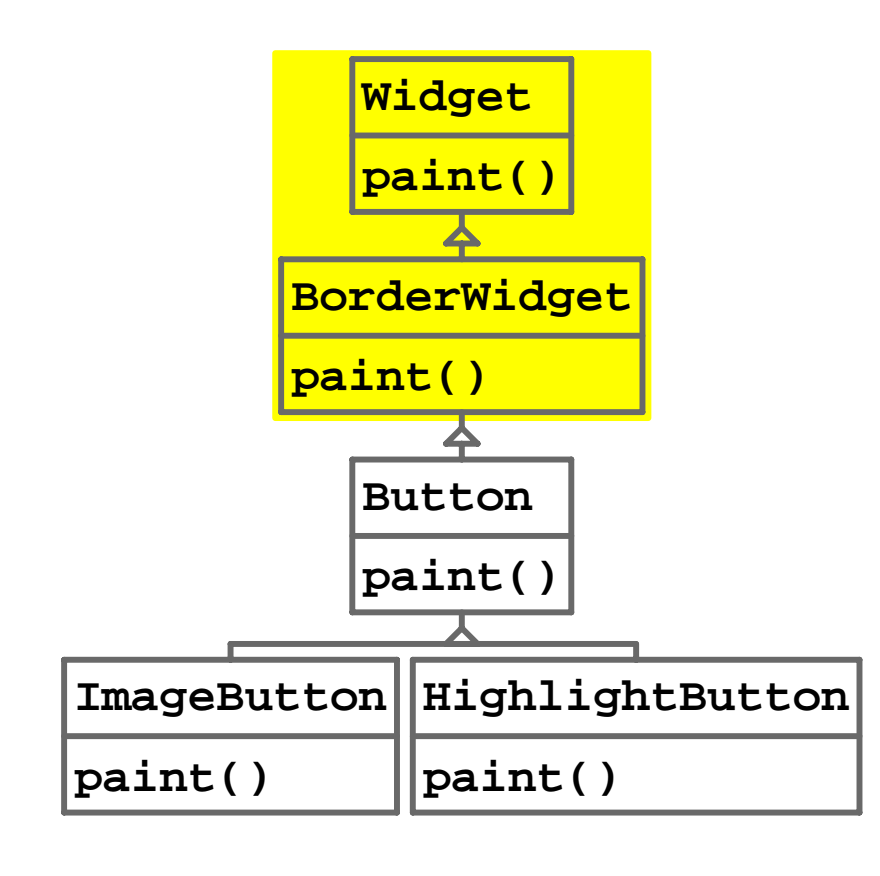

```
class Widget ...
   void paint() {
    // paint the background:
     ...;
 }
```

```
class BorderWidget ...
   void paint() {
    // paint background:
    super.paint();
    // draw a border:
     ...; 
 }
```
### Button in Java

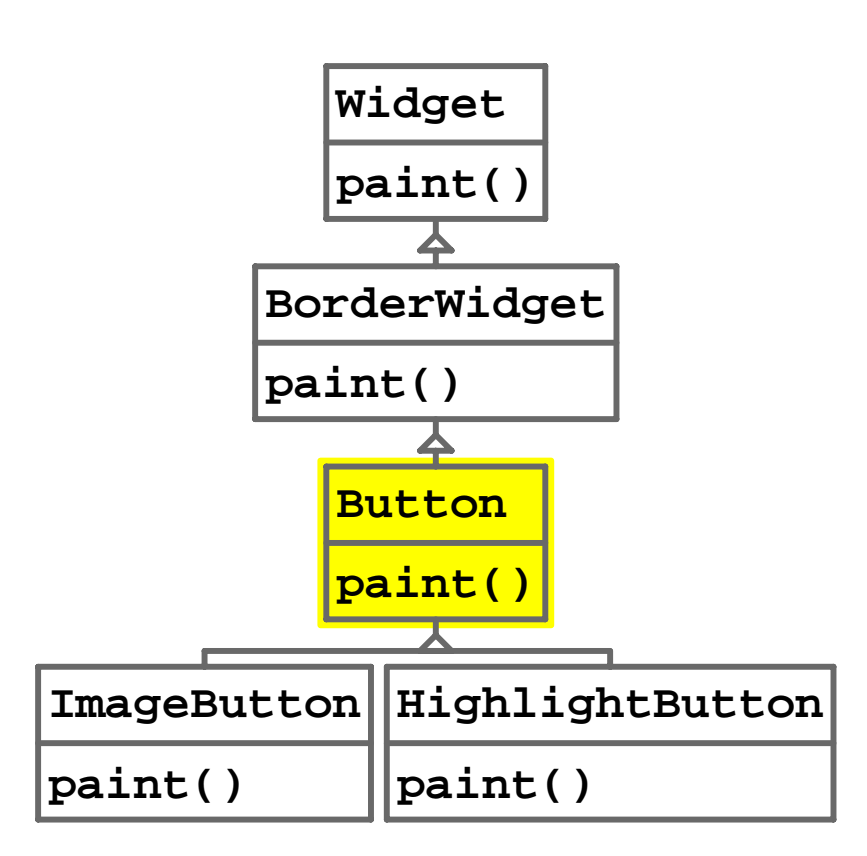

```
class Button ...
  void paint() {
    // paint background, border:
    super.paint();
    // draw a button label:
     ...; 
 }
```
## ImageButton in Java

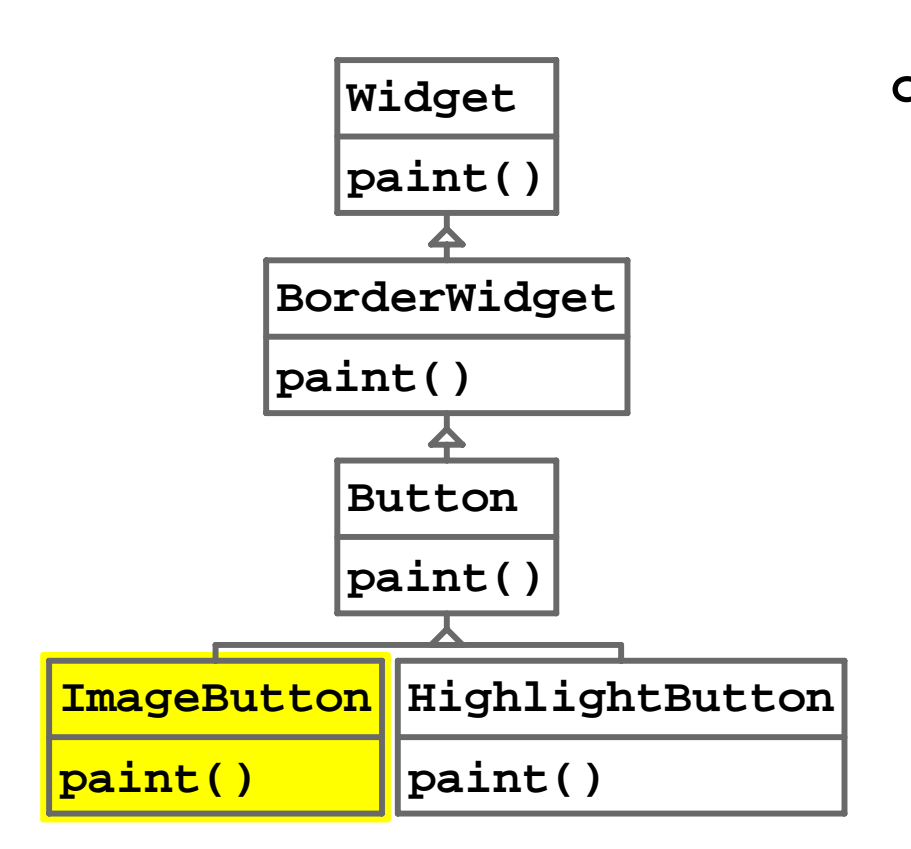

```
class ImageButton ...
   void paint() {
    // paints background, border 
    // - and label!
    super.paint();
    // draw image
    // must cover label:
     ...; 
   }
```
## Fixed BorderWidget and Button in Java

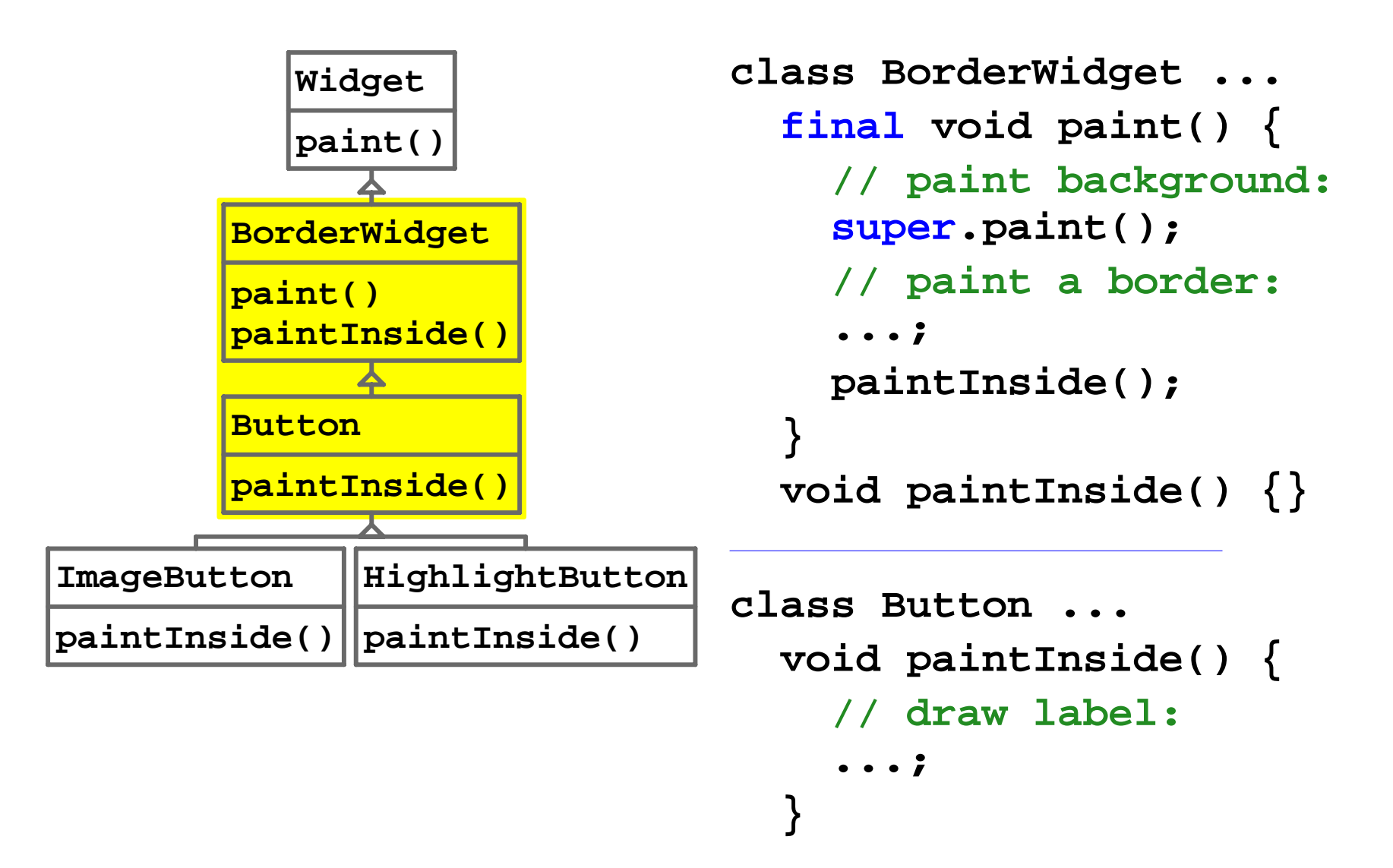

# ImageButton and HighlightButton in Java

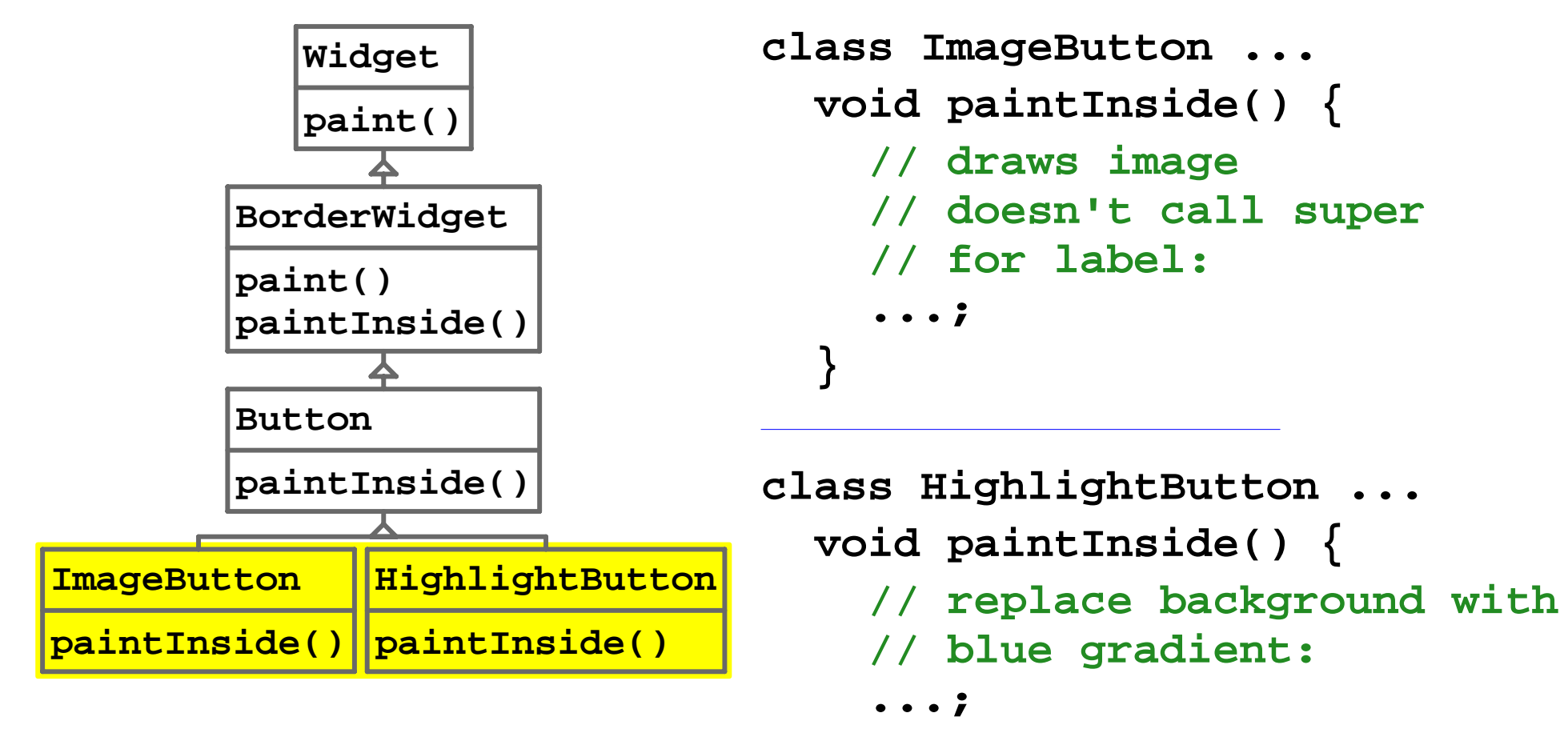

 **}**

```
// draws the label:
super.paintInside();
```
## The Problem with Inventing Names

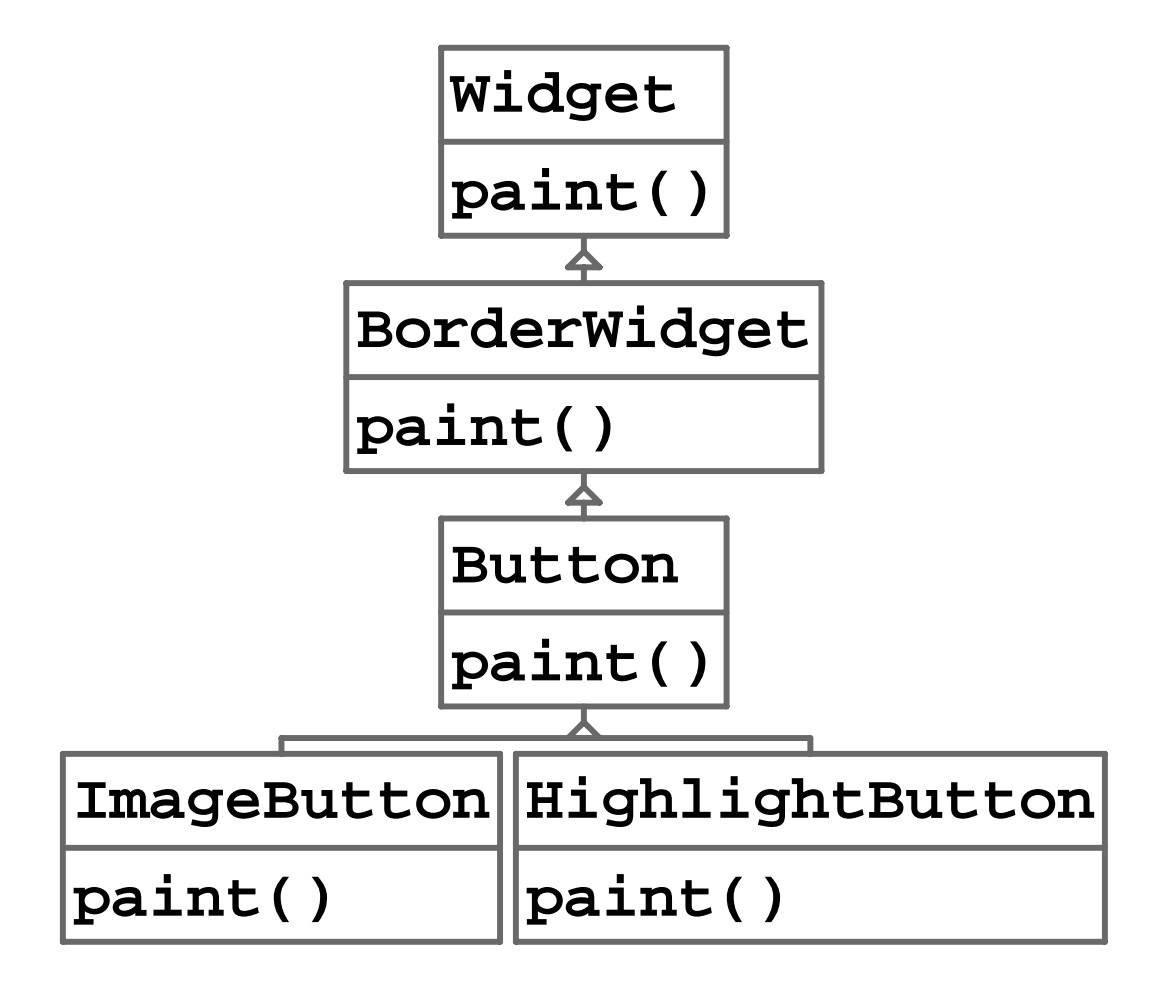

## The Problem with Inventing Names

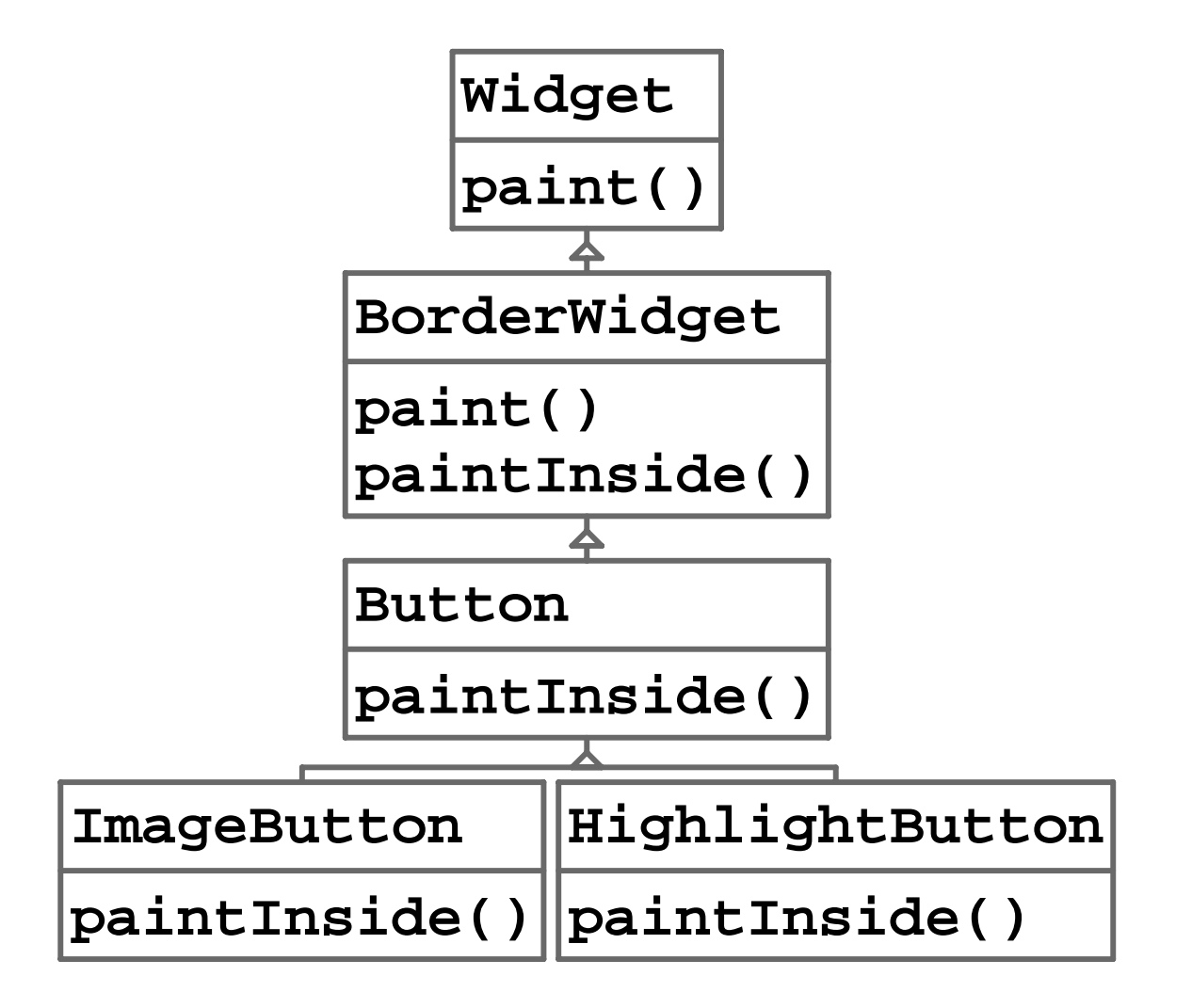

# The Problem with Inventing Names

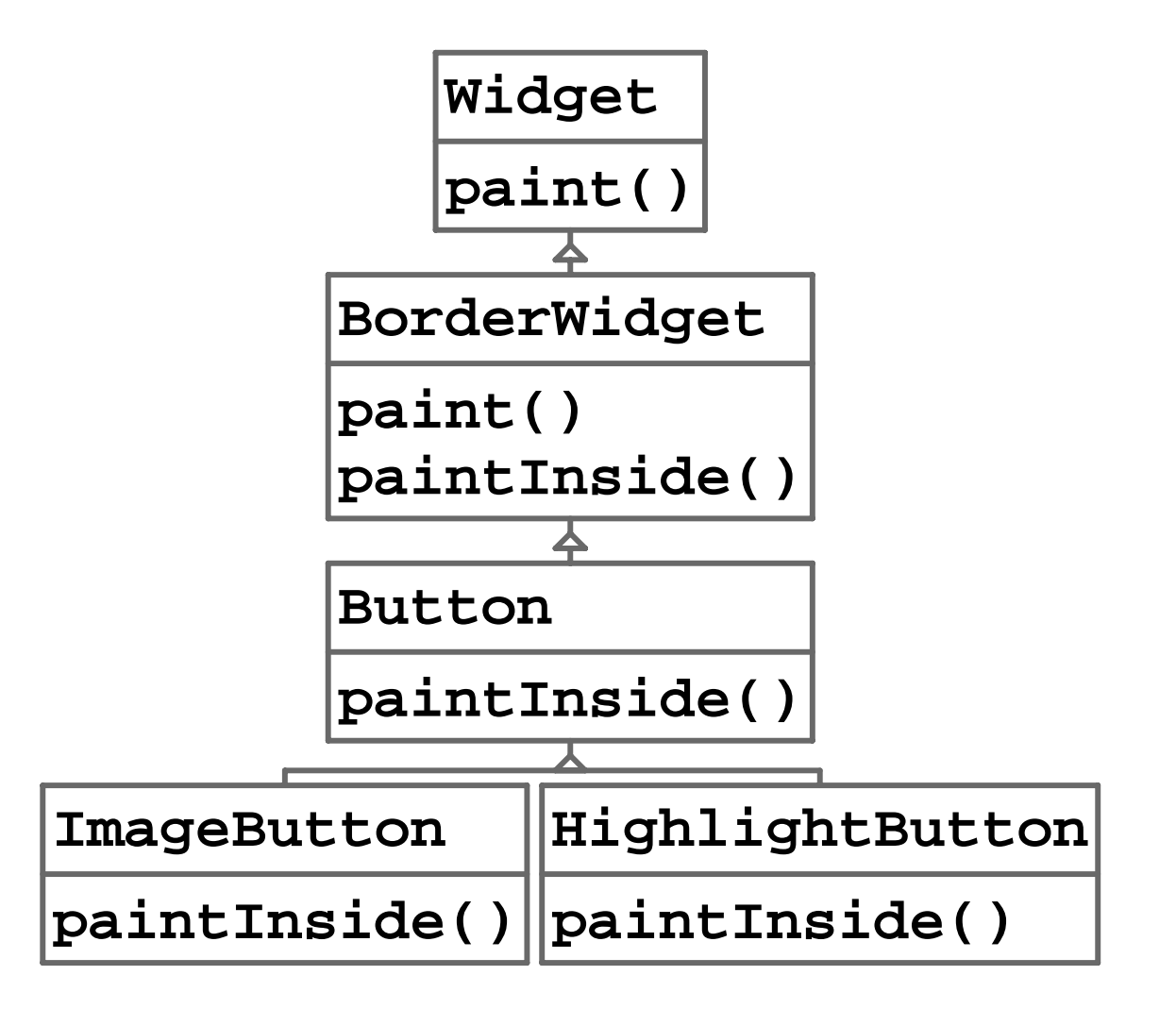

• Other workarounds: Decorators/Delegation, Aspects

### BorderWidget and Button in Beta

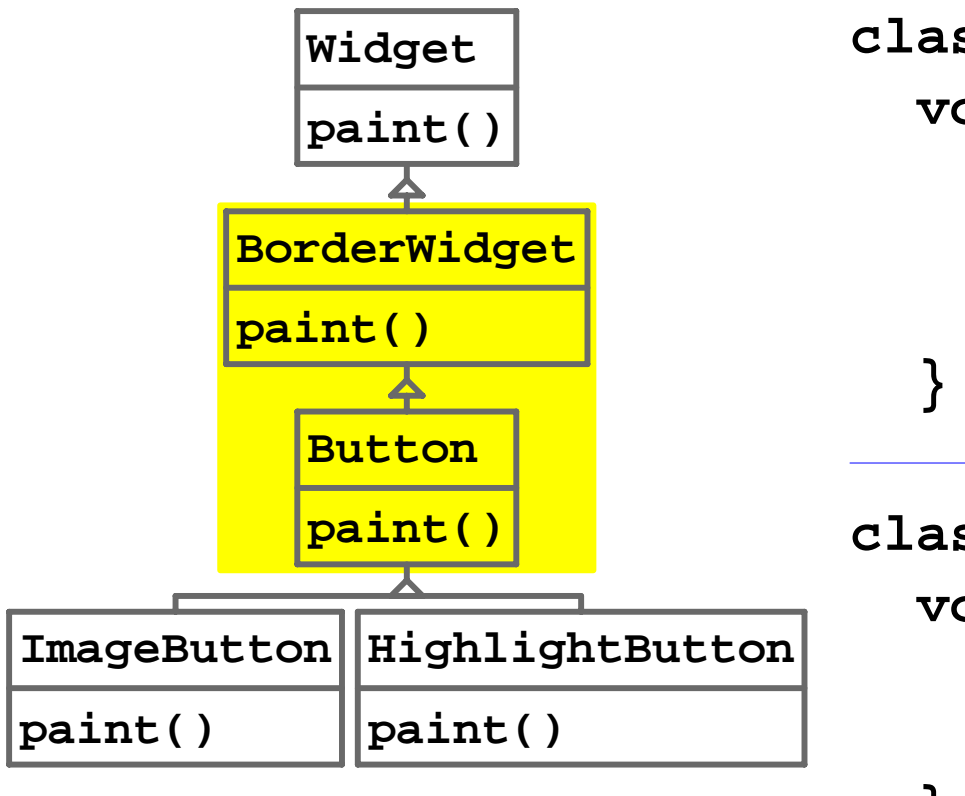

```
class BorderWidget ...
   void paint() {
    // draw a border:
     ...;
    inner.paint();
```

```
class Button ... void paint() {
    // draw a label:
     ...;
 }
```
### Widget and BorderWidget in Beta

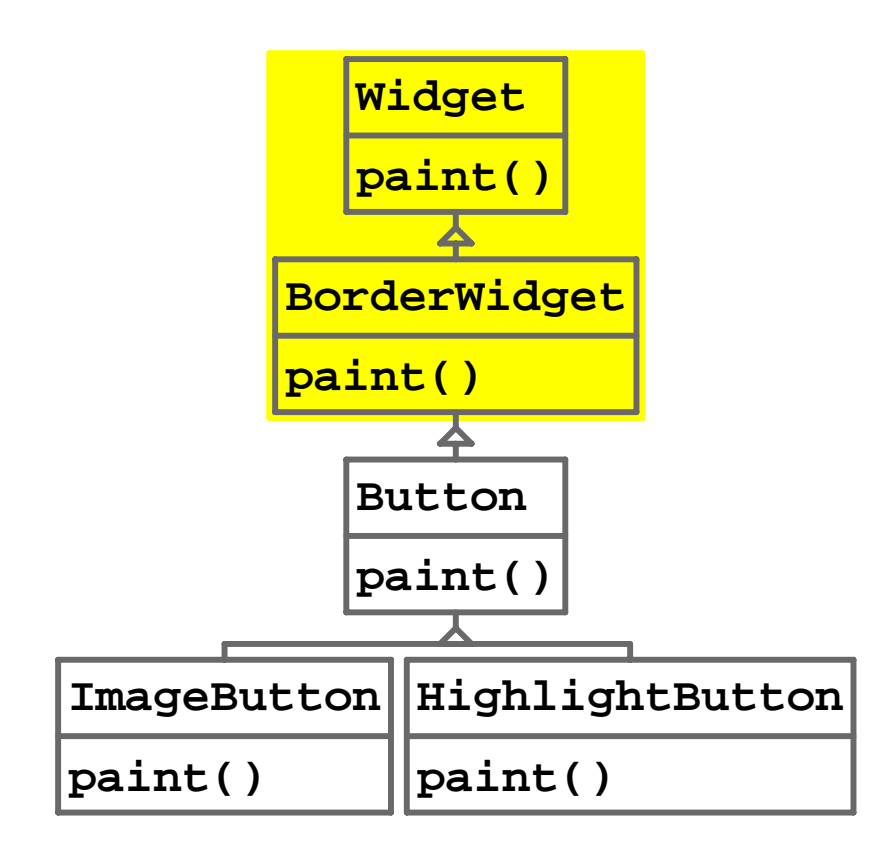

```
class Widget ...
   void paint() {
    // paint the background:
     ...; 
    inner.paint();
   }
```

```
class BorderWidget ...
   void paint() {
    // draw a border:
     ...; 
    inner.paint();
   }
```
## Fixed Widget and BorderWidget in Beta

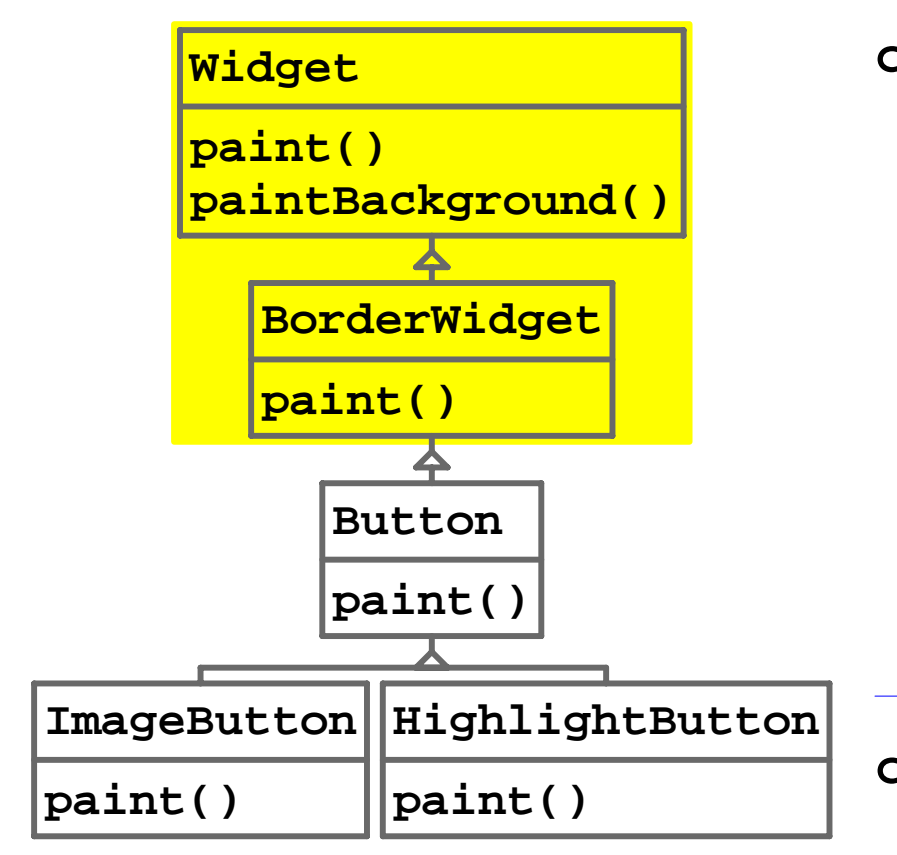

```
class Widget ...
   void paintBackground() {
    // paint the background:
     ...; 
 }
   void paint() {
    inner.paint() 
      else paintBackground();
 }
```

```
class BorderWidget ...
   void paint() {
     paintBackground();
    // draw a border:
     ...; 
    inner.paint();
 }
```
## Button in Beta

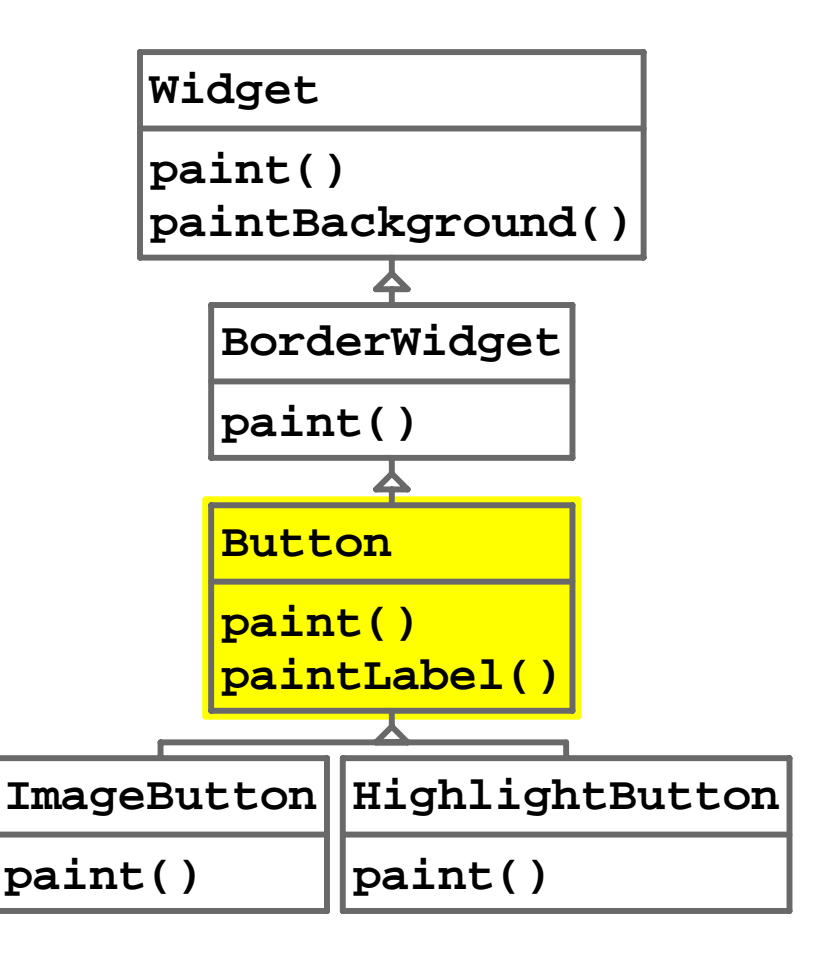

```
class Button ... void paintLabel() {
    // draw a button label:
     ...; 
 }
   void paint() {
    inner.paint() 
      else paintLabel();
   }
```
# ImageButton and HighlightButton in Beta

 **}**

**}**

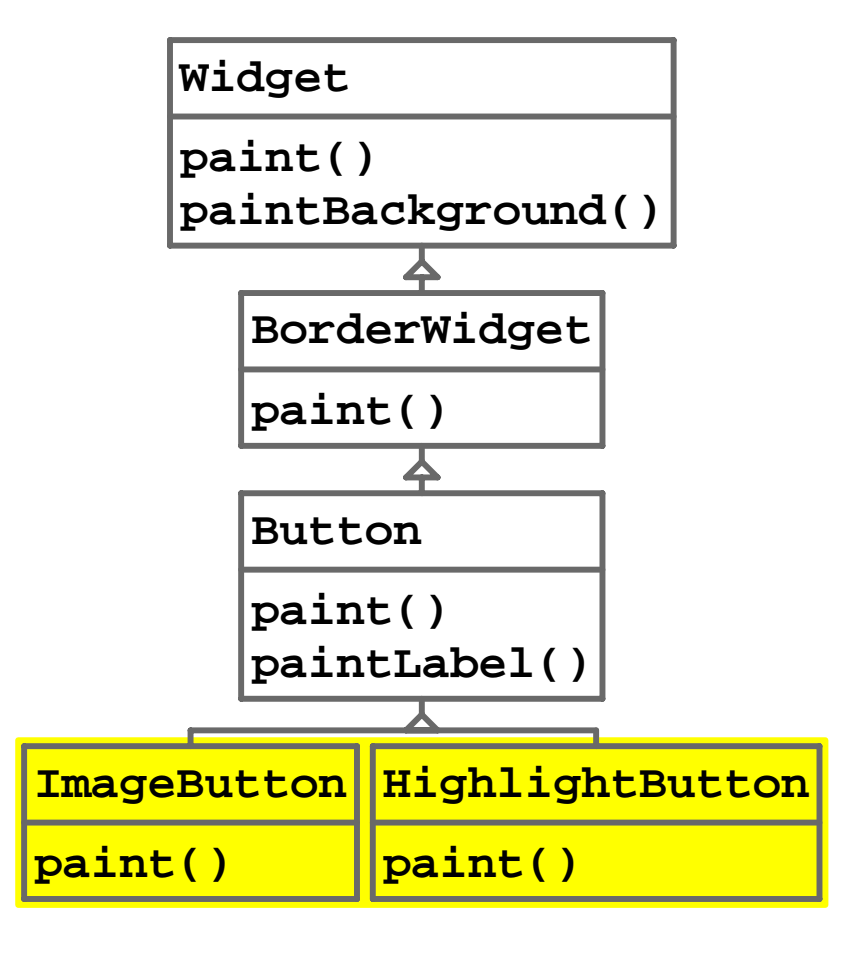

```
class ImageButton ...
   void paint() {
    // draw image 
    // (don't call paintLabel):
     ...;
 }
class HighlightButton ...
   void paint() {
    // replace background with
    // blue gradient:
     ...;
```

```
 paintLabel(); // draws label
```
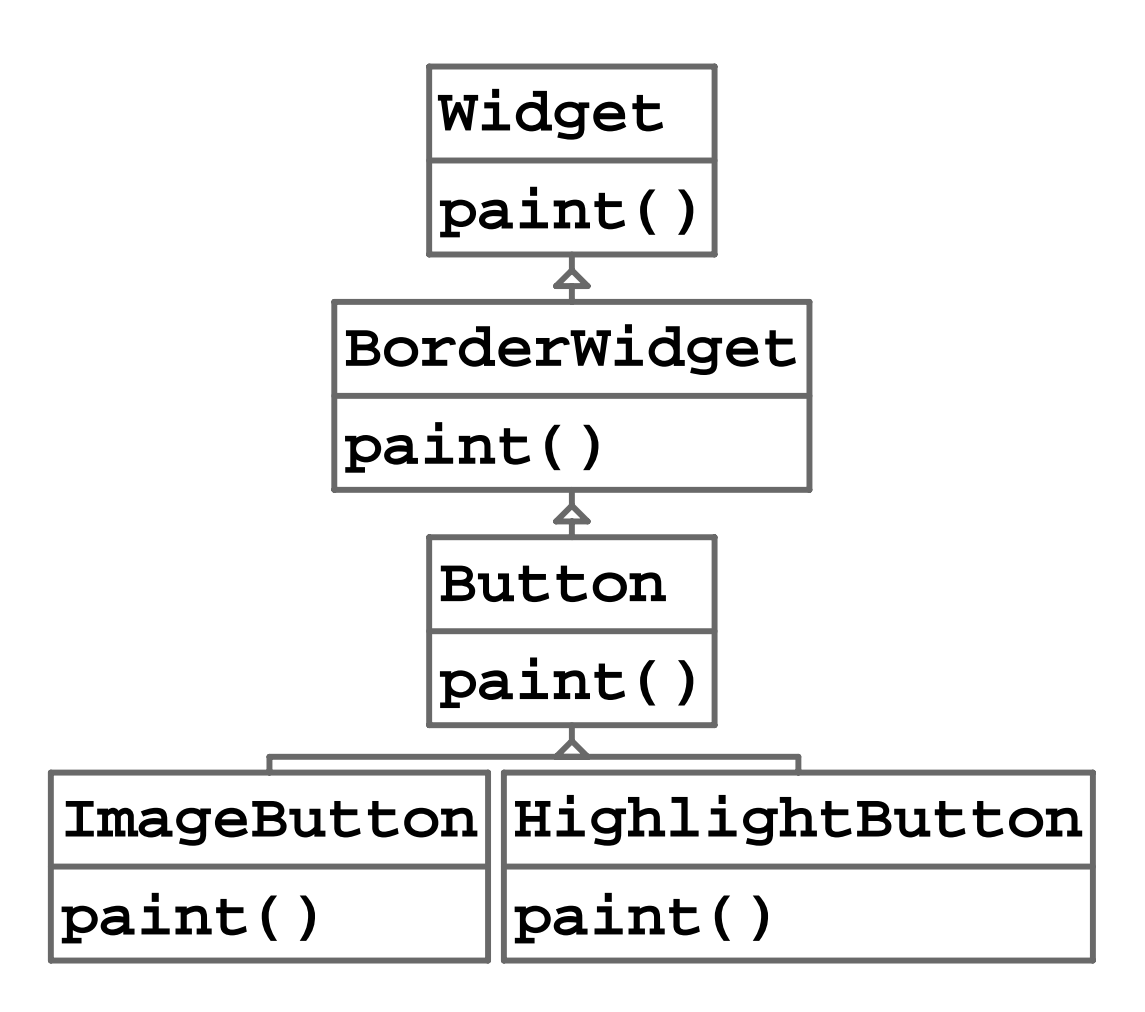

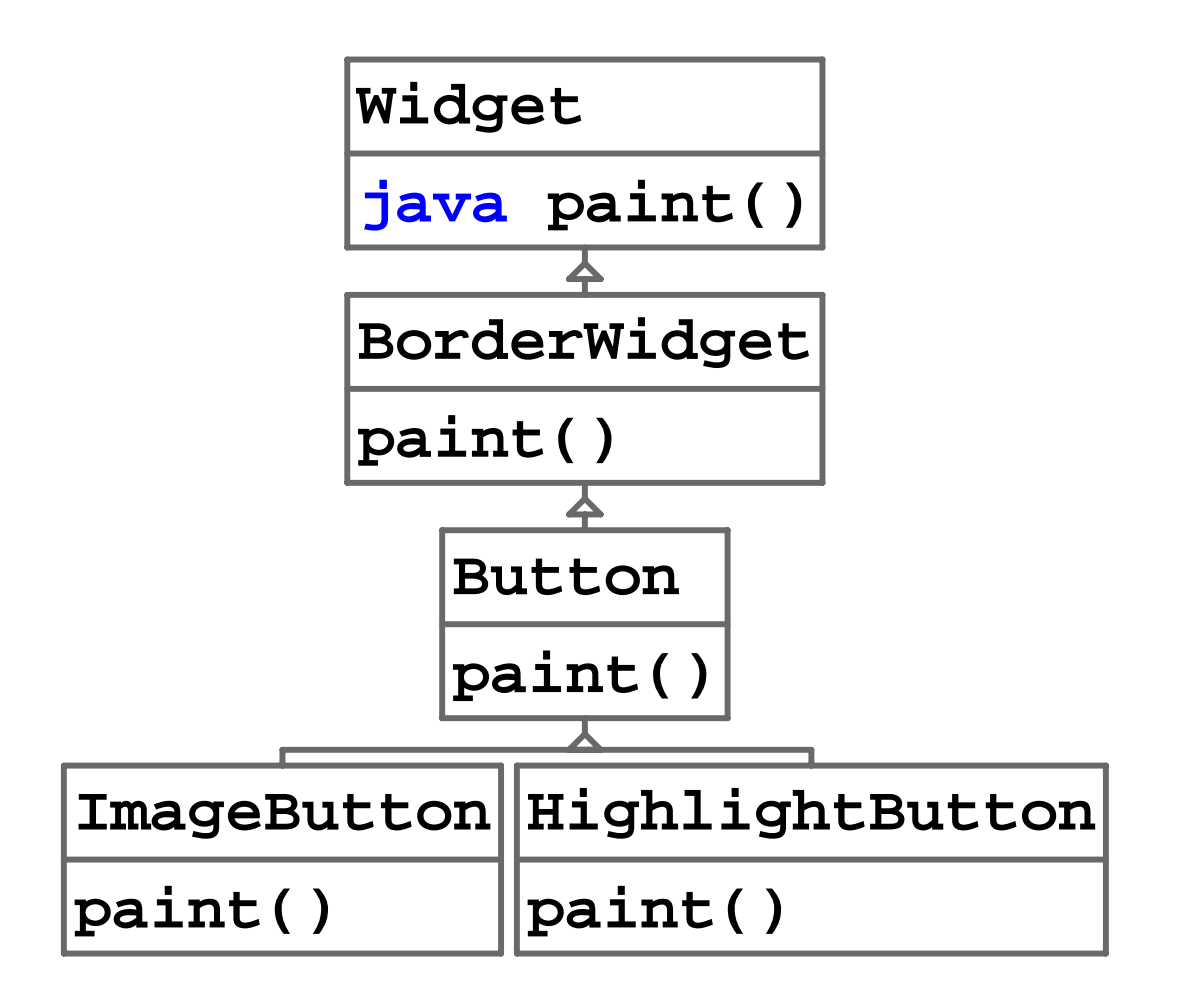

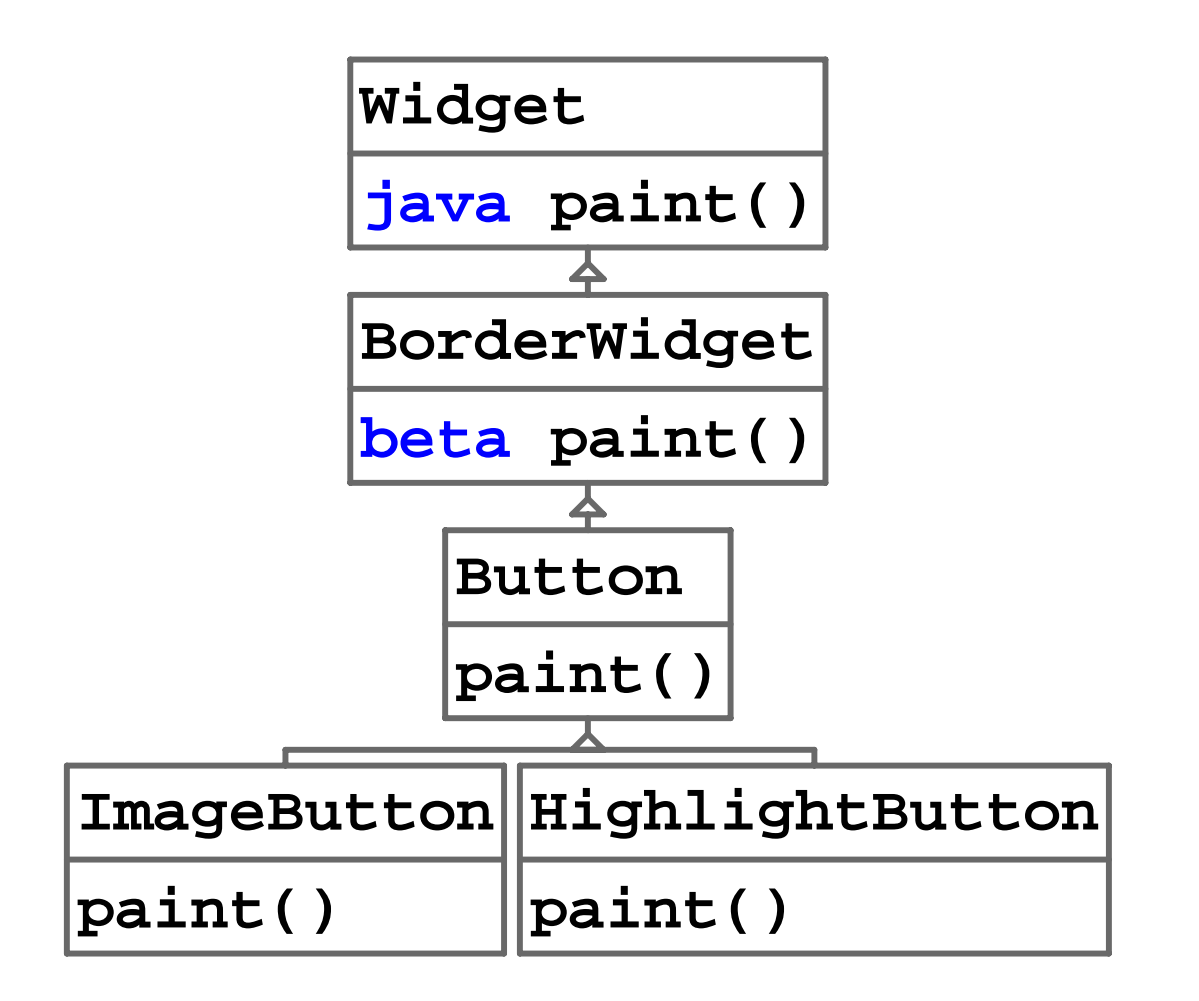

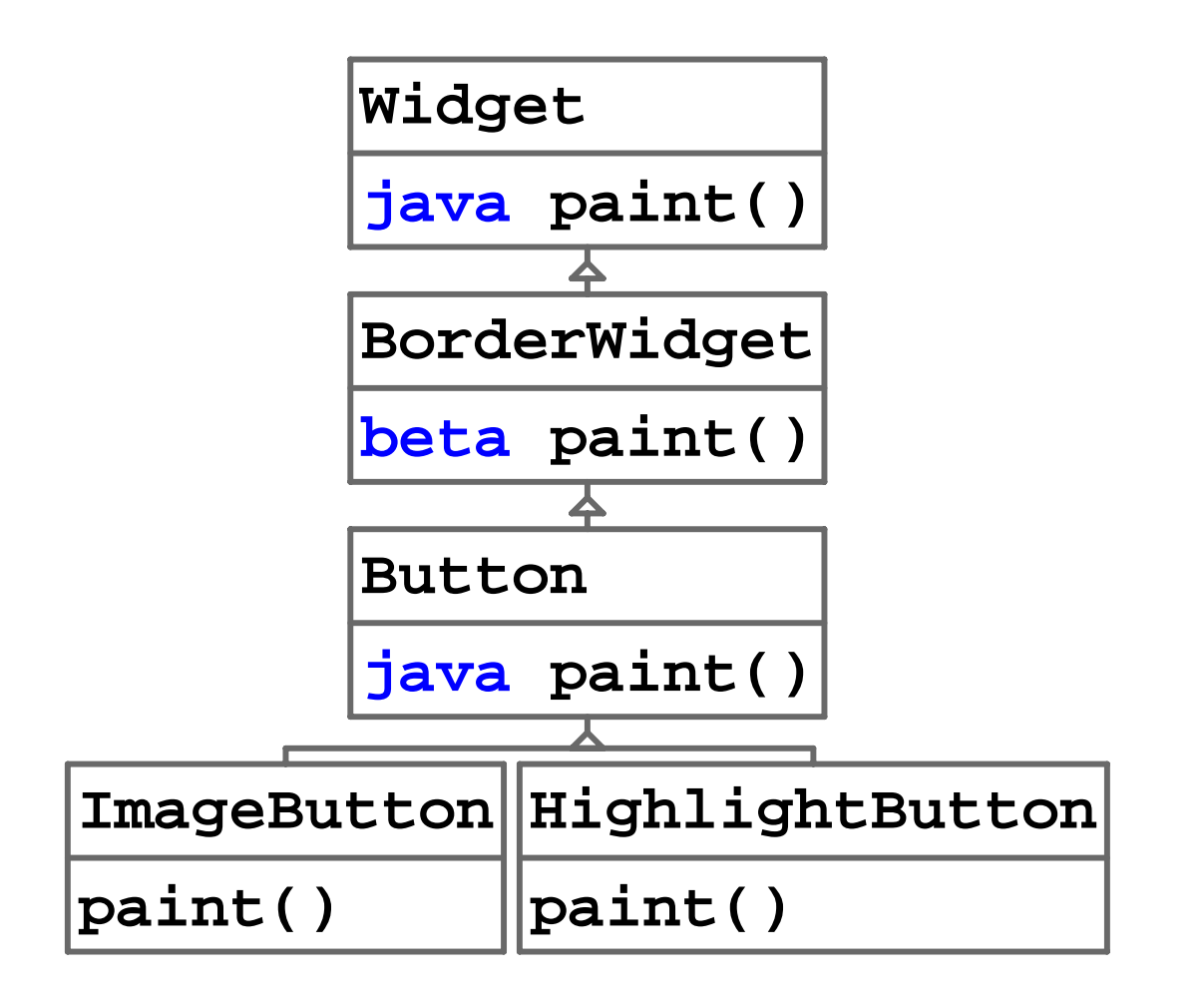

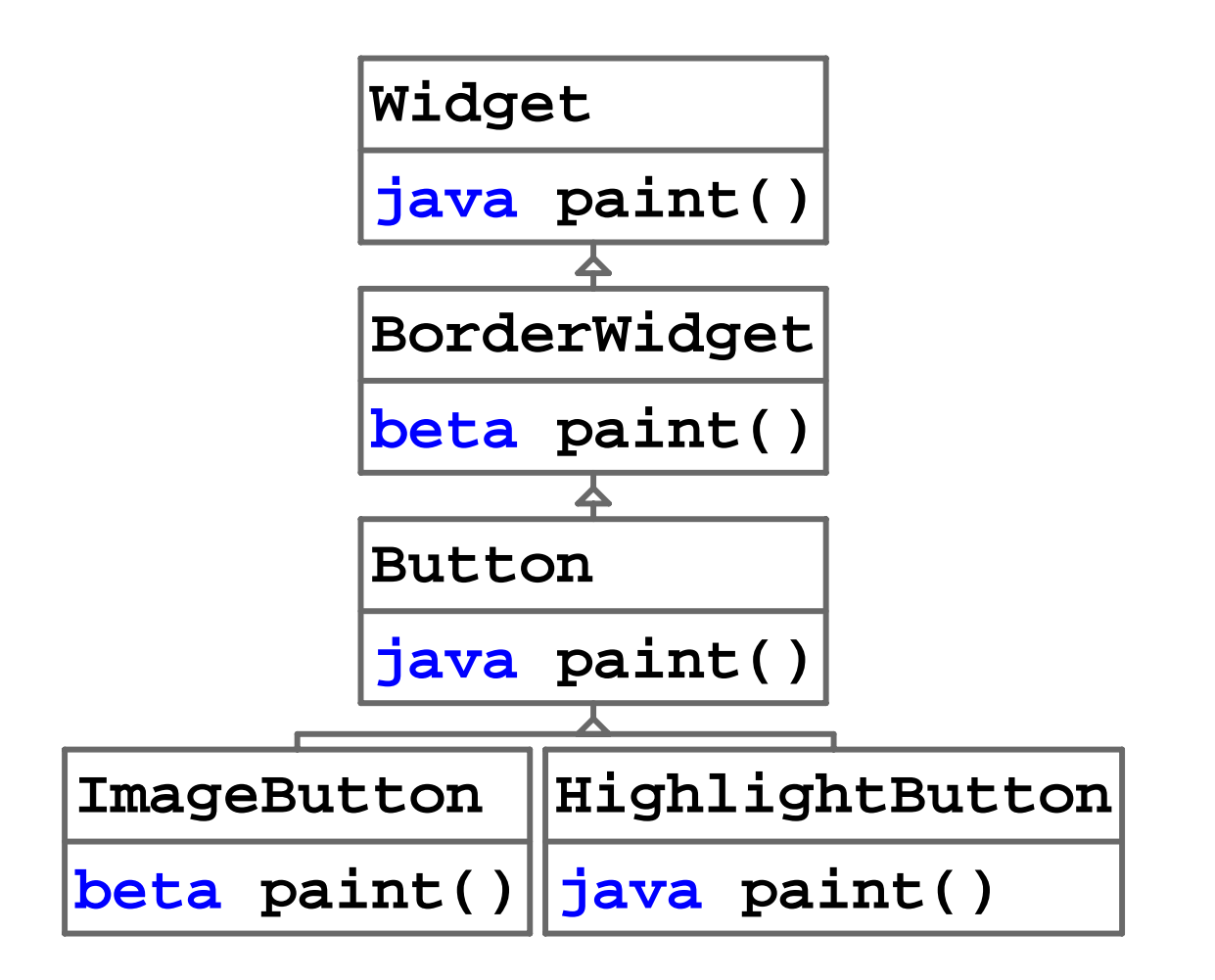

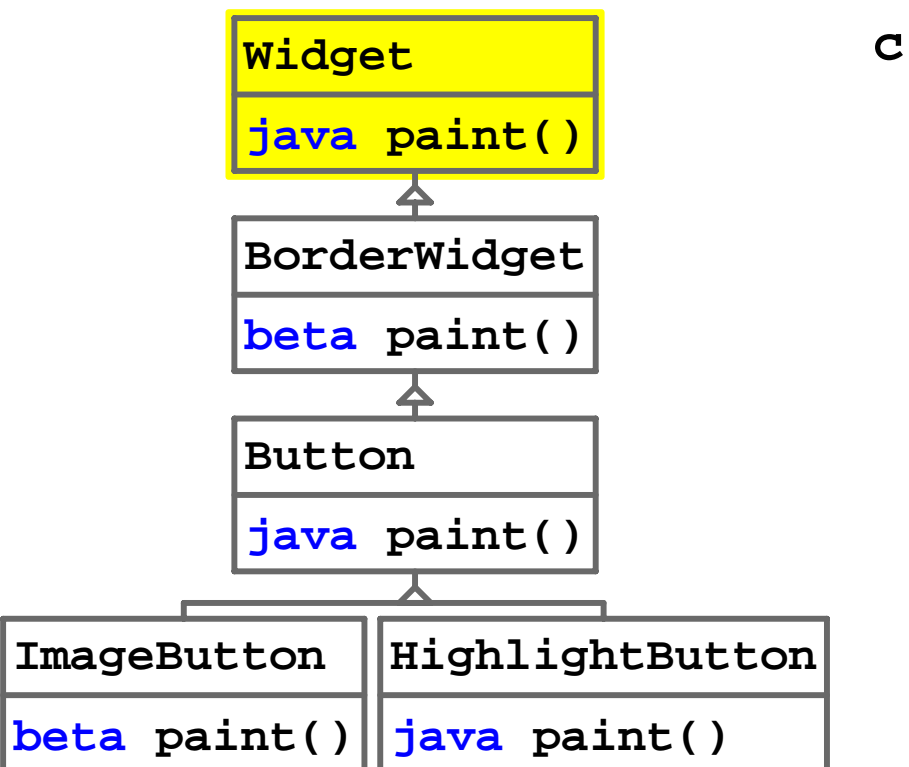

```
class Widget ...
  java void paint() {
    // paint the background:
     ...; 
   }
```
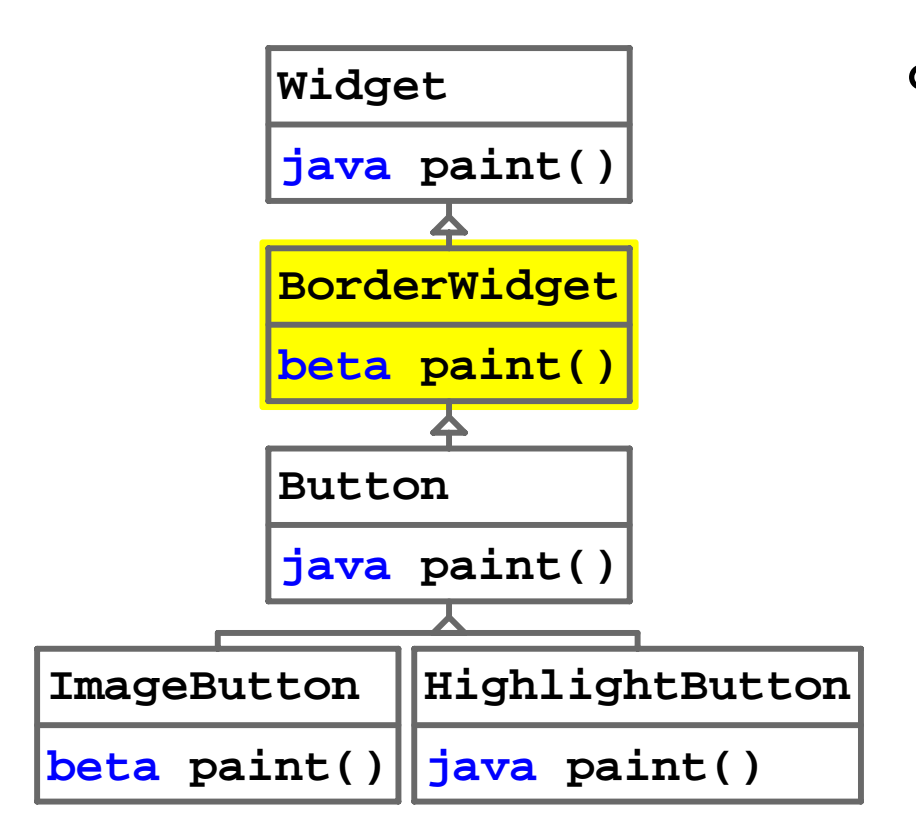

```
class BorderWidget ...
  beta void paint() {
    // paint background:
    super.paint();
    // draw a border:
     ...; 
    inner.paint();
   }
```
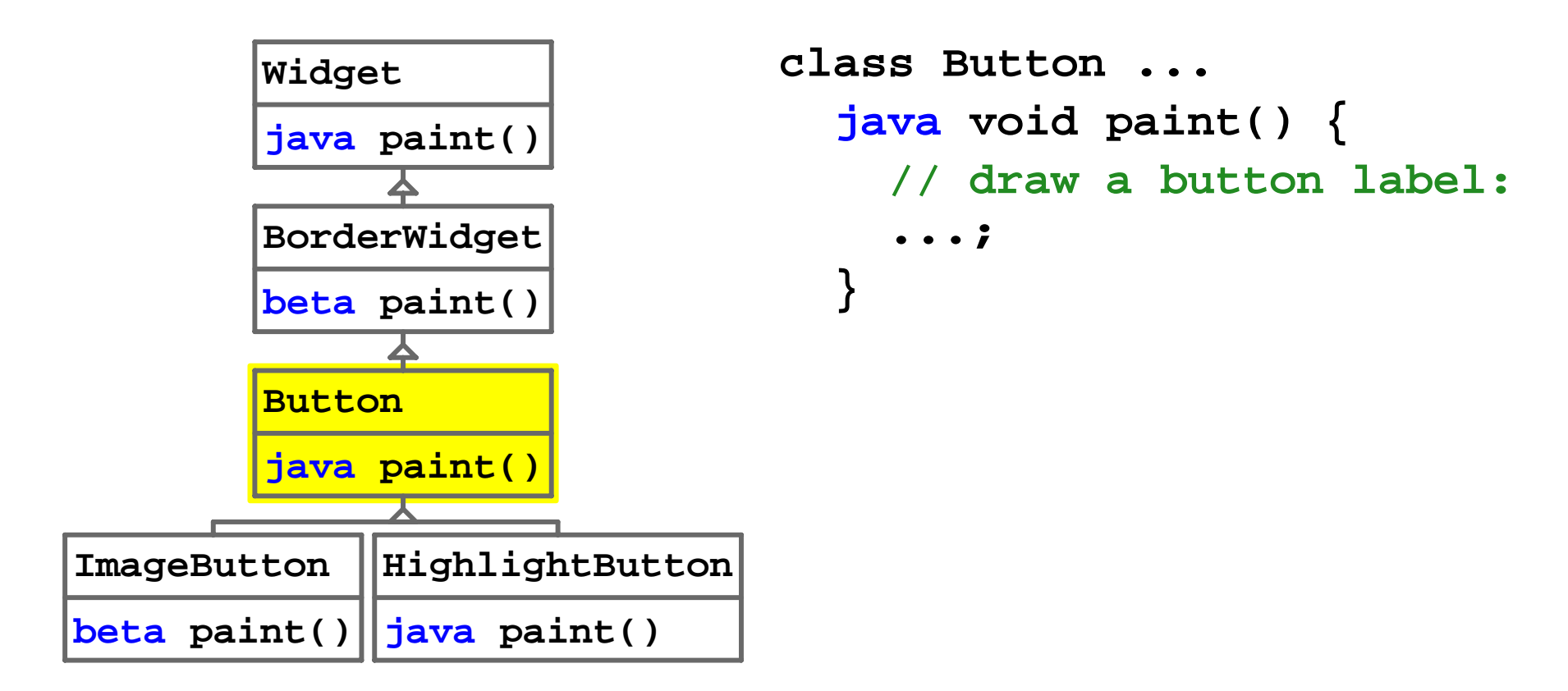

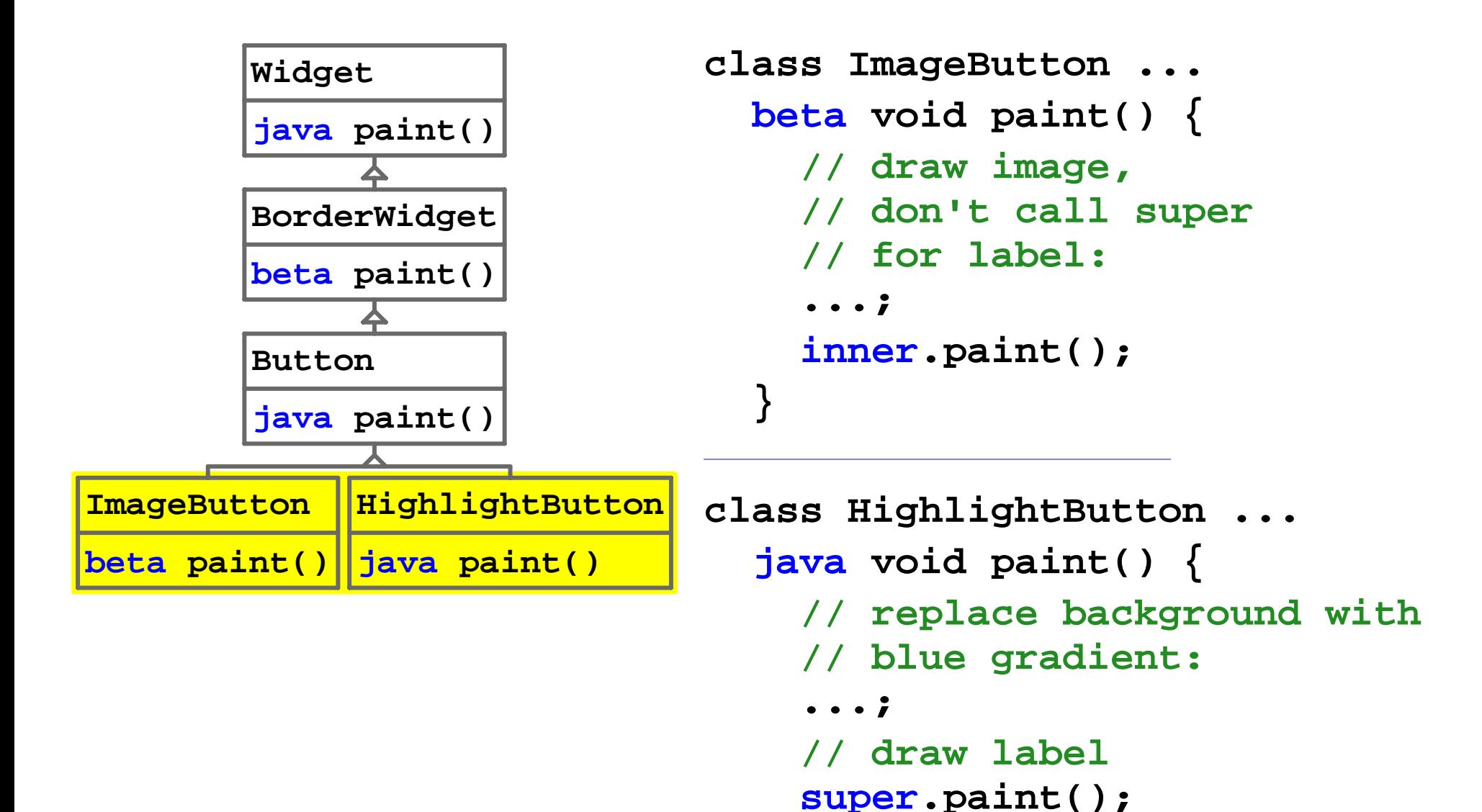

 **}**

# Summary: Java to Beta/Java Combination

- Add **java** and **beta** keywords for methods
- Add **inner** statement:

**inner .***Identi fier* (*Expression, ... Expression*) **else** *Statement*

# Operational Semantics: Calling paint on BorderWidget

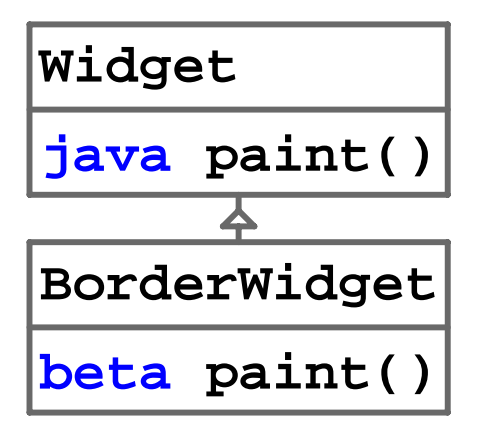

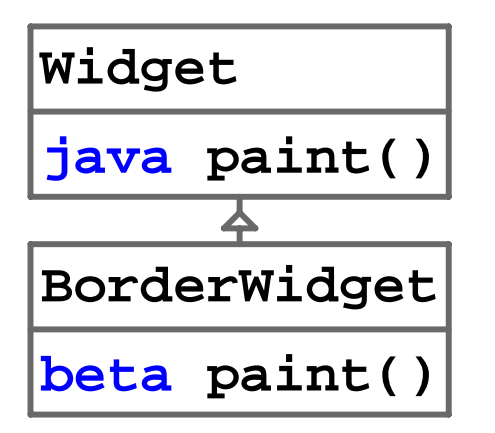

**new BorderWidget().paint();**

• Highest method declared **beta** or lowest method, if none

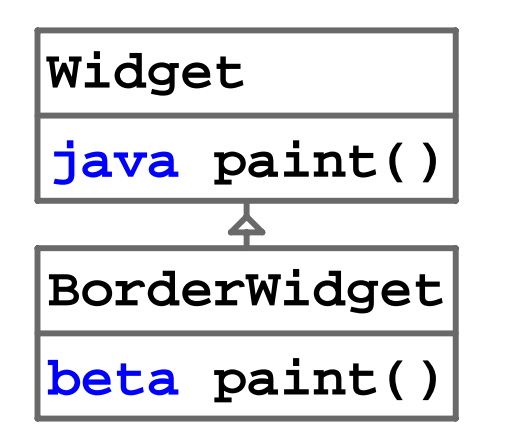

**new BorderWidget().paint();**

• Highest method declared **beta** or lowest method, if none

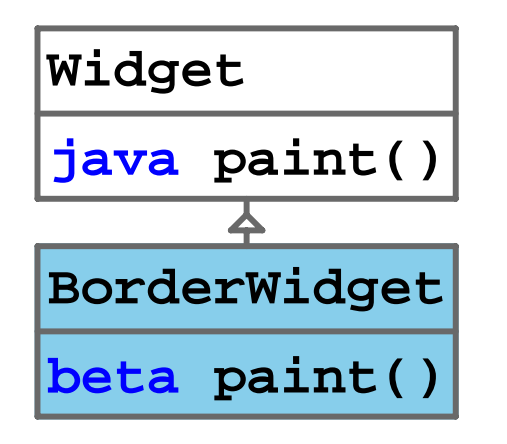

**new BorderWidget().paint();**

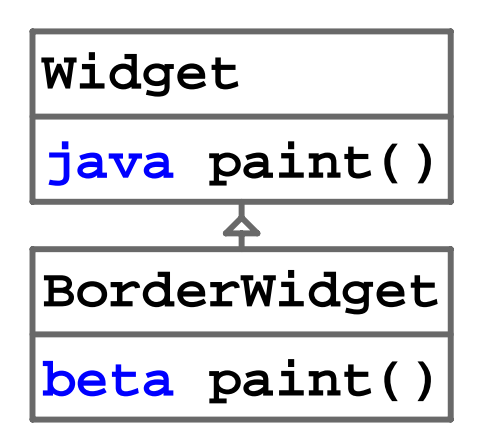

```
class BorderWidget ...
  beta void paint() {
    super.paint();
 ...inner.paint() else ...;
   }
```
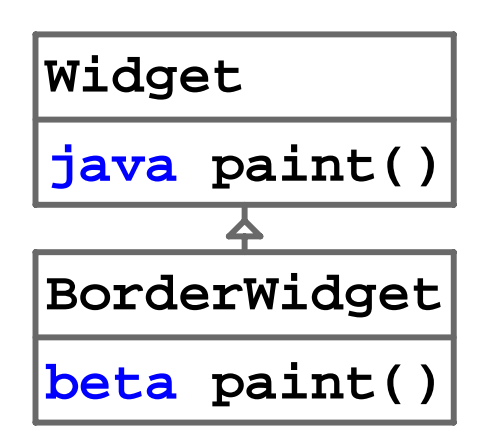

```
class BorderWidget ...
  beta void paint() {
    super.paint();
 ...inner.paint() else ...;
   }
```
• Next method above in hierarchy

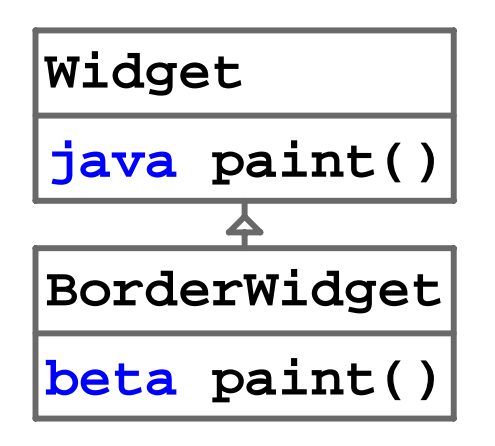

```
class BorderWidget ...
  beta void paint() {
    super.paint();
 ...inner.paint() else ...;
   }
```
• Next method above in hierarchy

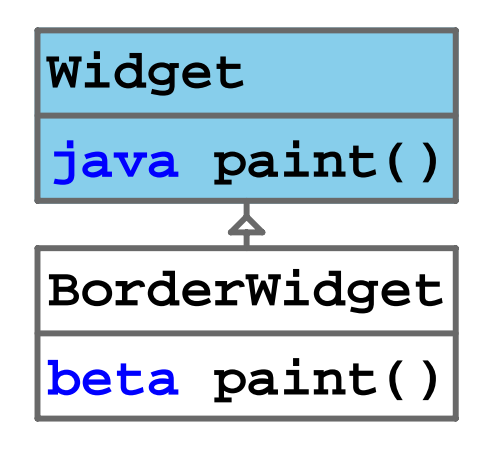

```
class BorderWidget ...
  beta void paint() {
    super.paint();
 ...inner.paint() else ...;
   }
```
## Calling paint on BorderWidget: super Dispatch

• Next method above in hierarchy

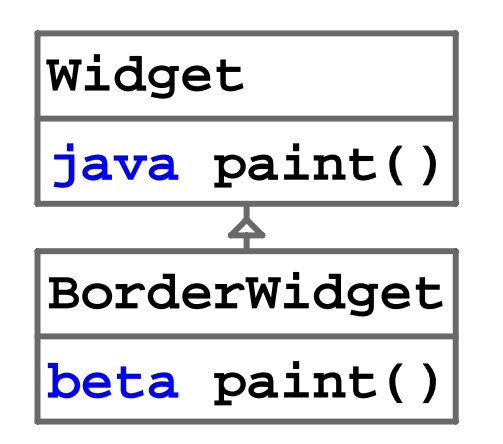

```
class Widget ...
 java void paint() {
   // paint the background:
    ...; 
  }
```
### Calling paint on BorderWidget: inner Dispatch

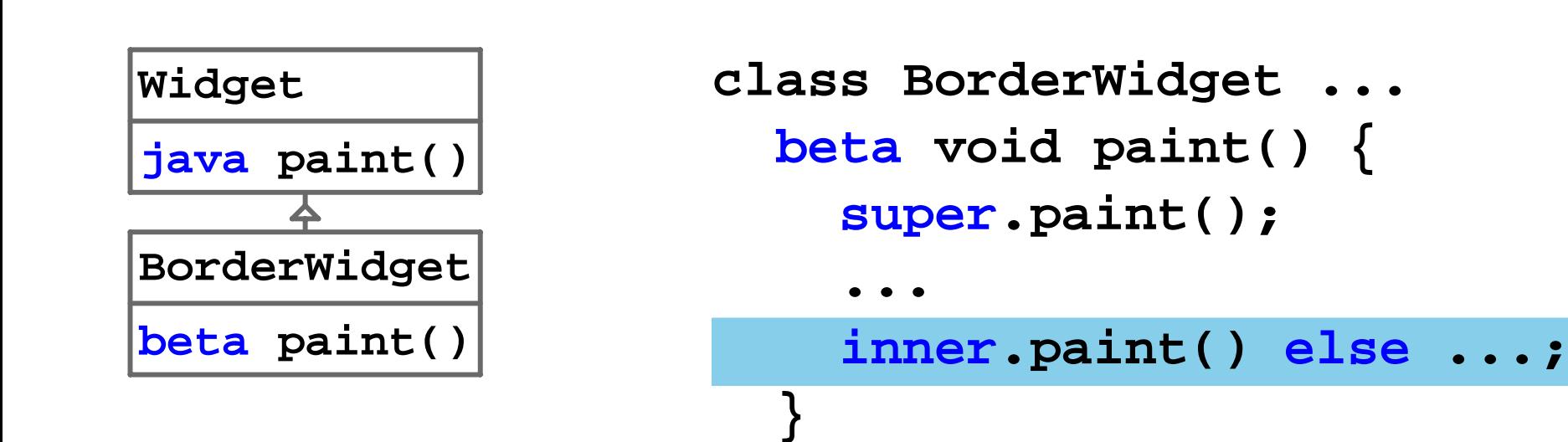

# Calling paint on BorderWidget: inner Dispatch

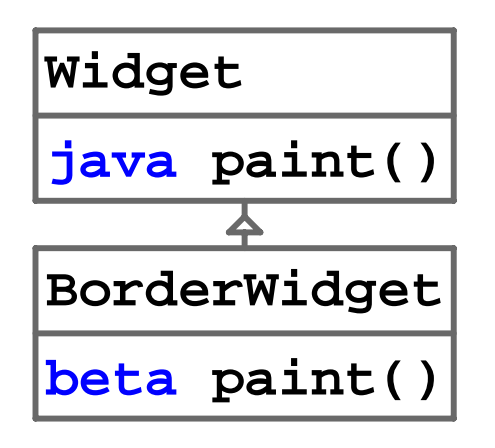

```
class BorderWidget ...
 beta void paint() {
   super.paint();
...inner.paint() else ...;
  }
```
# Calling paint on BorderWidget: inner Dispatch

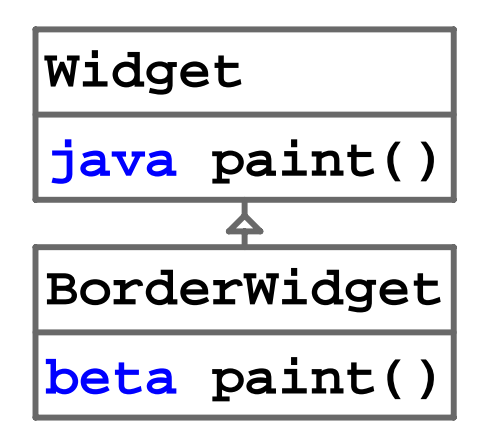

```
class BorderWidget ...
 beta void paint() {
   super.paint();
...inner.paint() else ...;
  }
```
#### Operational Semantics: Calling paint on Button

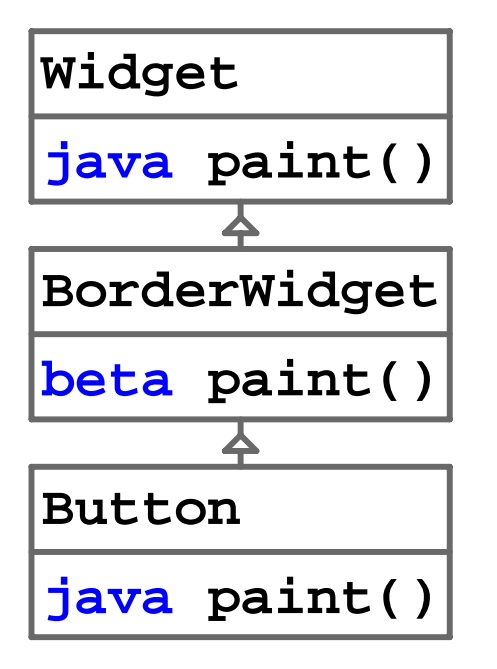

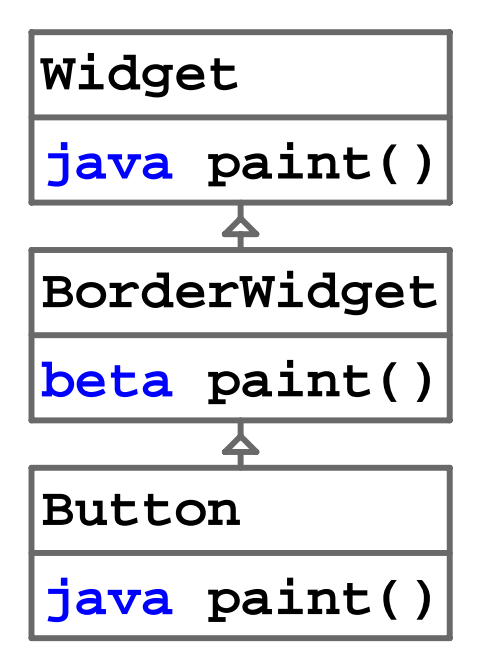

**new Button().paint();**

• Highest method declared **beta** or lowest method, if none

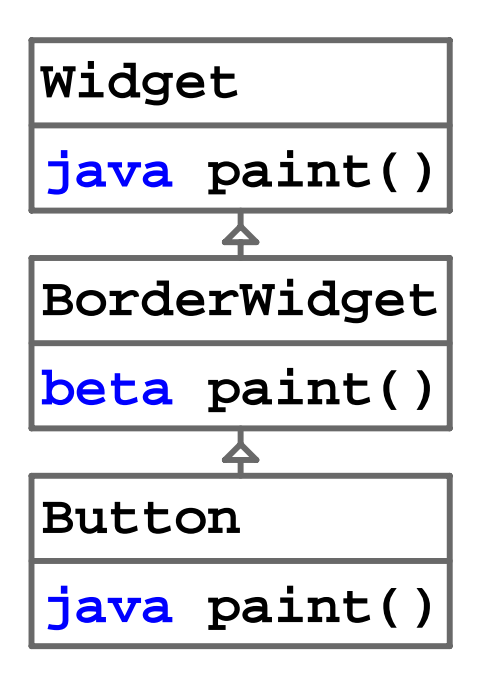

**new Button().paint();**

• Highest method declared **beta** or lowest method, if none

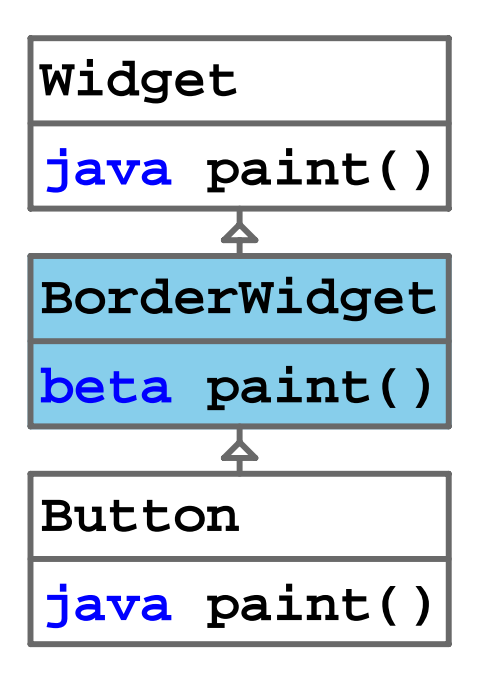

```
new Button().paint();
```
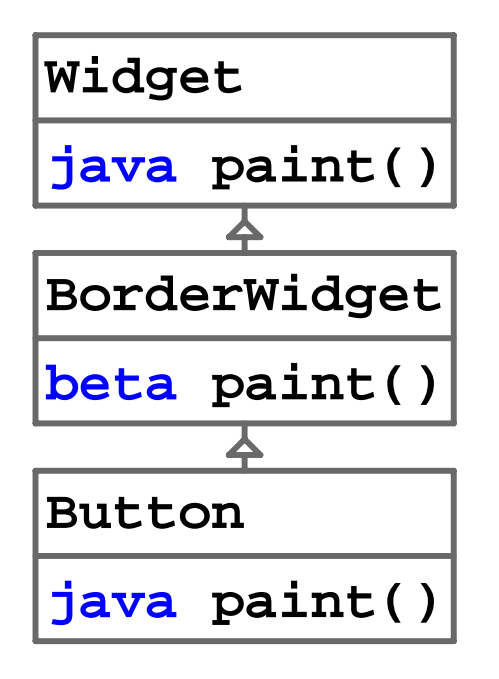

```
class BorderWidget ...
 beta void paint() {
   super.paint();
...inner.paint() else ...;
  }
```
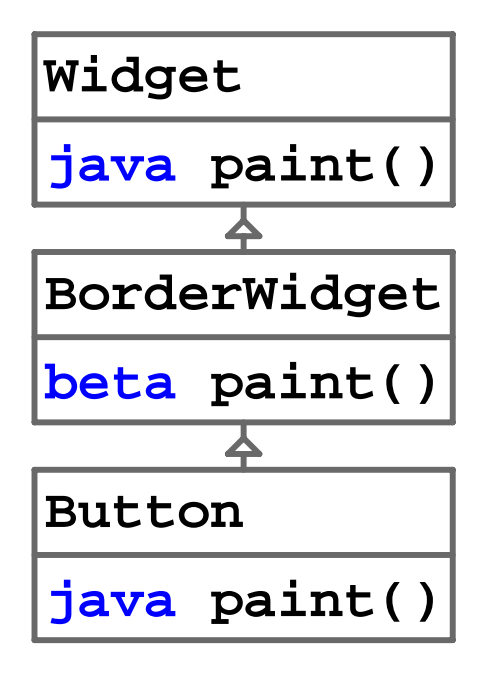

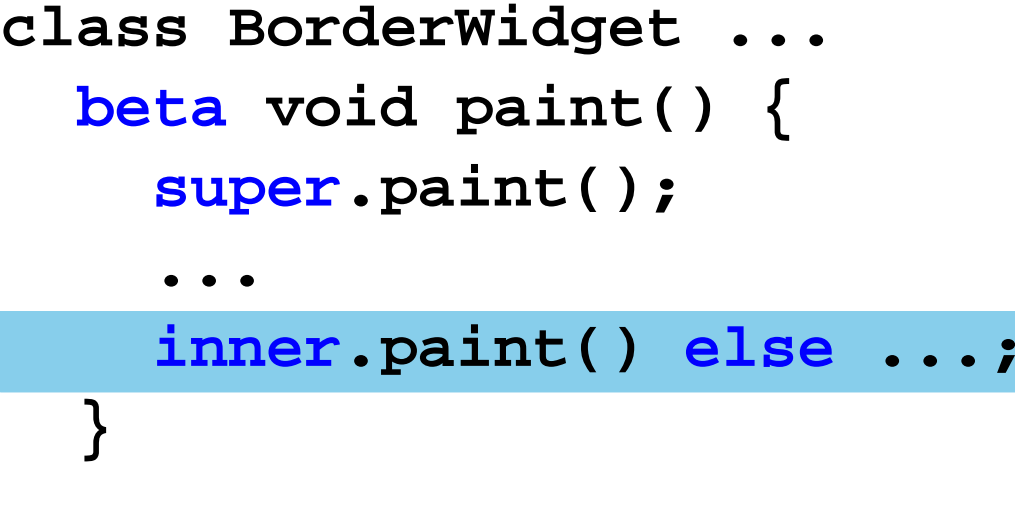

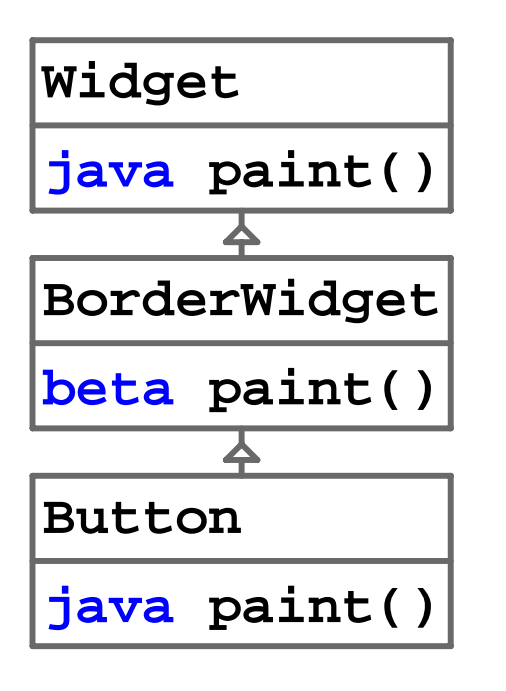

```
class BorderWidget ...
 beta void paint() {
   super.paint();
...inner.paint() else ...;
  }
```
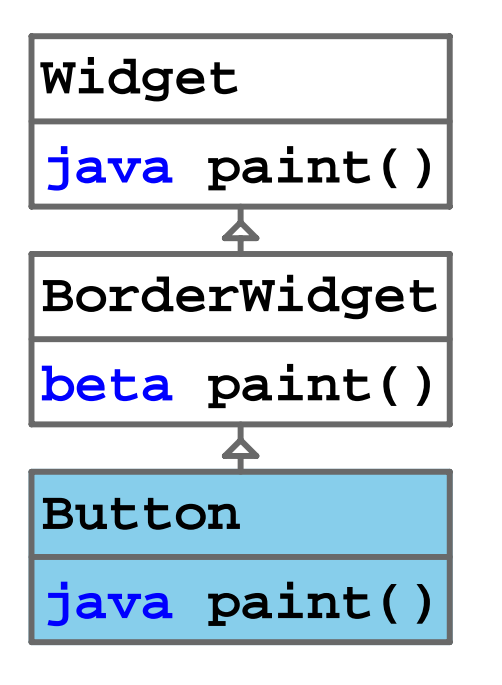

```
class BorderWidget ...
 beta void paint() {
   super.paint();
...inner.paint() else ...;
  }
```
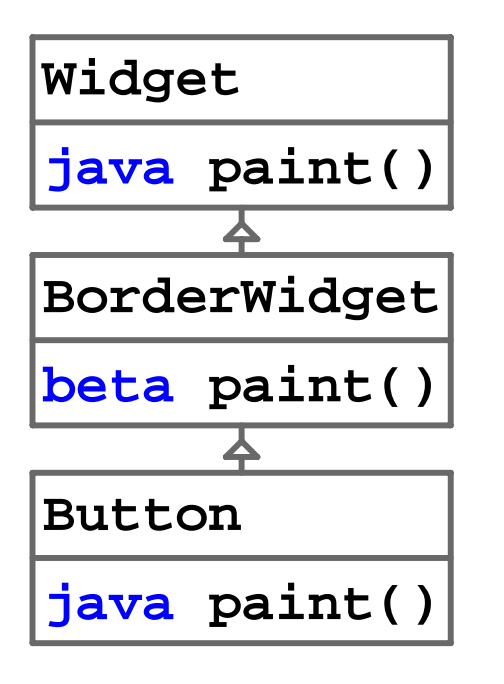

**class Button ... java void paint() { // draw a button label: ...; }**

## Operational Semantics: Calling paint on ImageButton

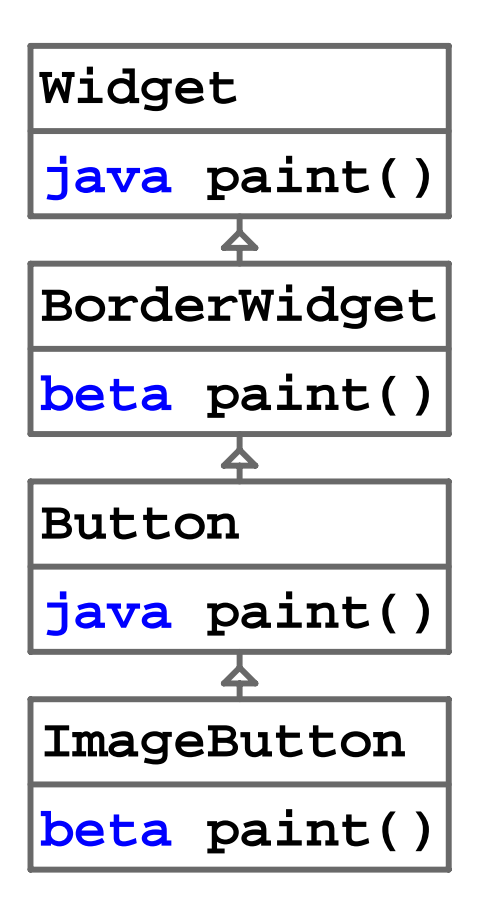

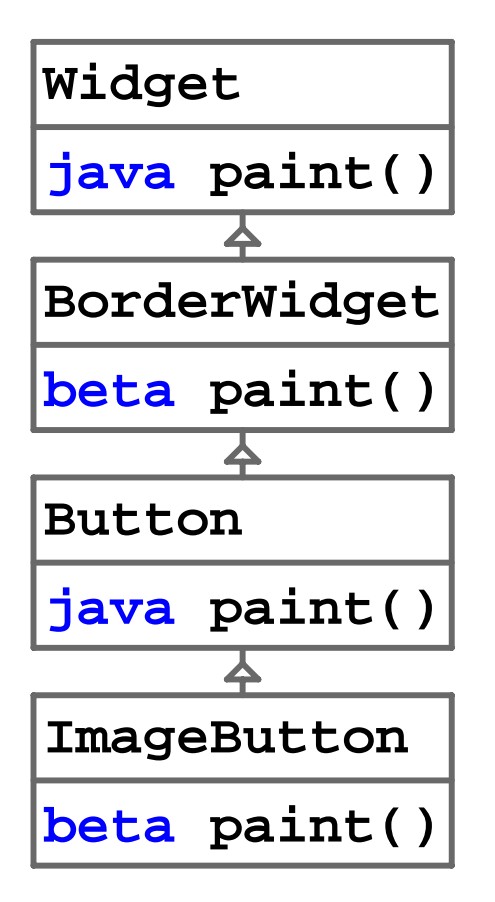

**new ImageButton().paint();**

• Highest method declared **beta** or lowest method, if none

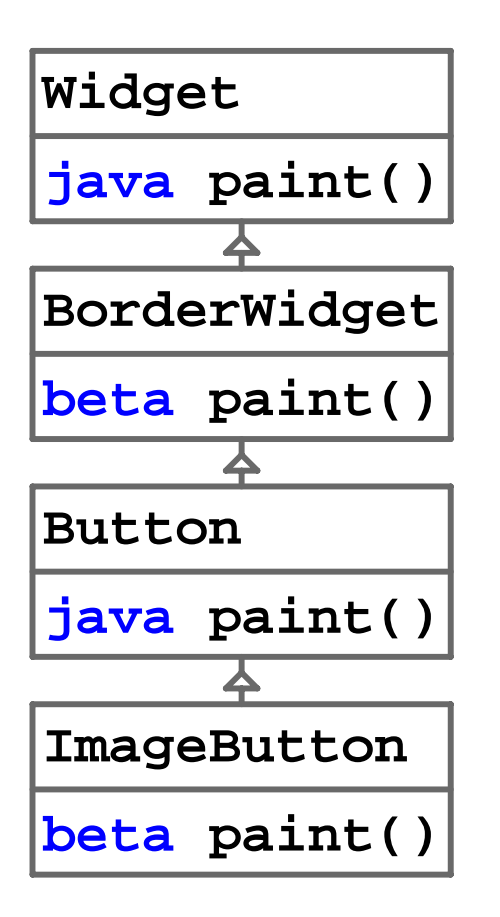

**new ImageButton().paint();**

• Highest method declared **beta** or lowest method, if none

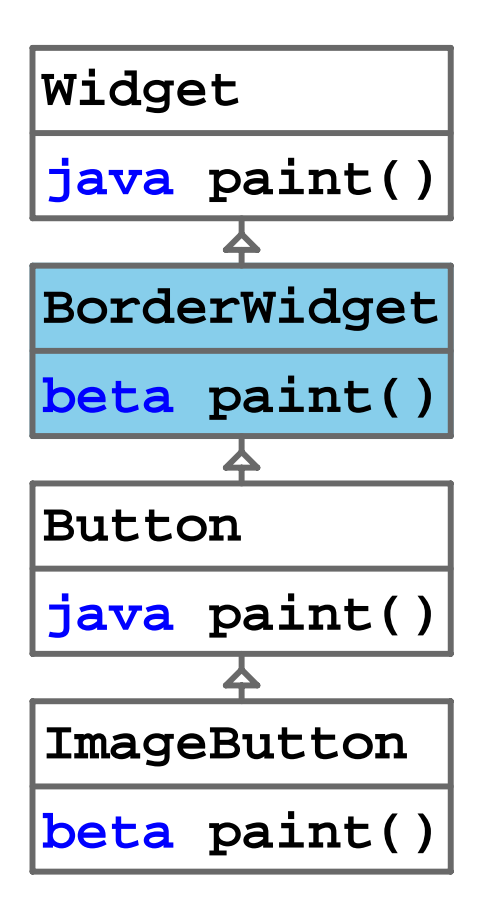

**new ImageButton().paint();**

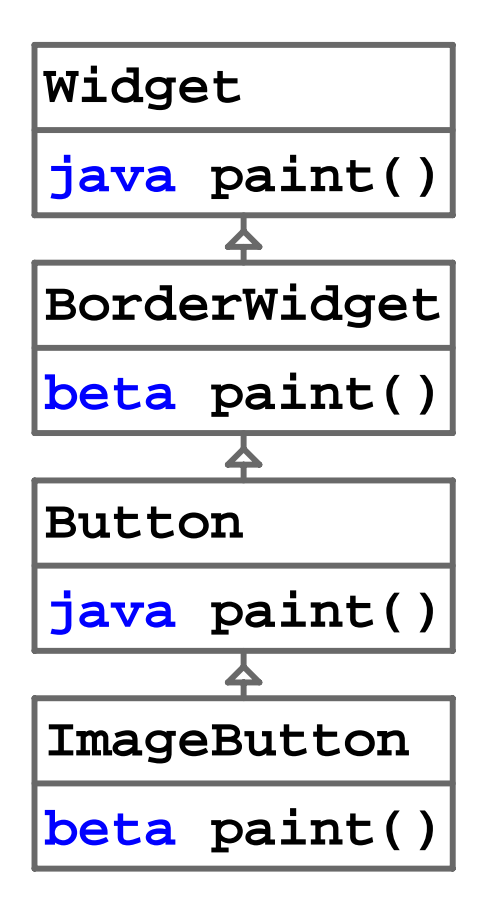

**class BorderWidget ... beta void paint() { super.paint(); ...inner.paint() else ...; }**

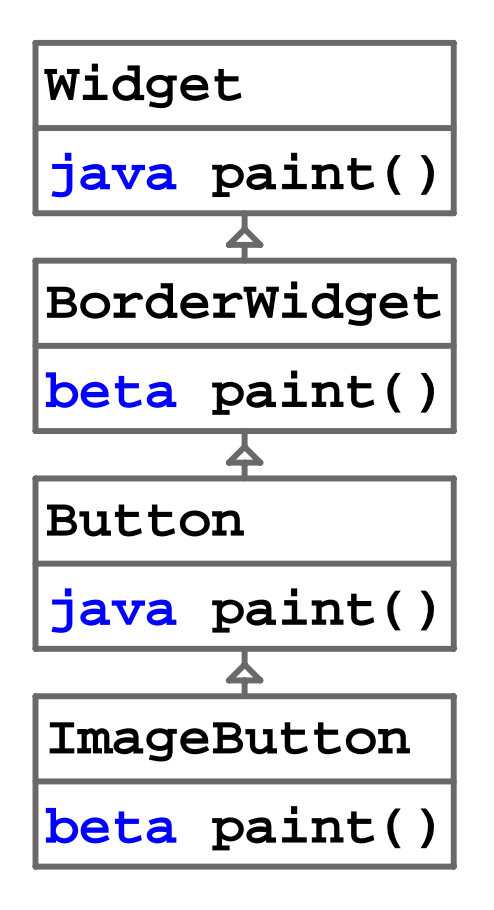

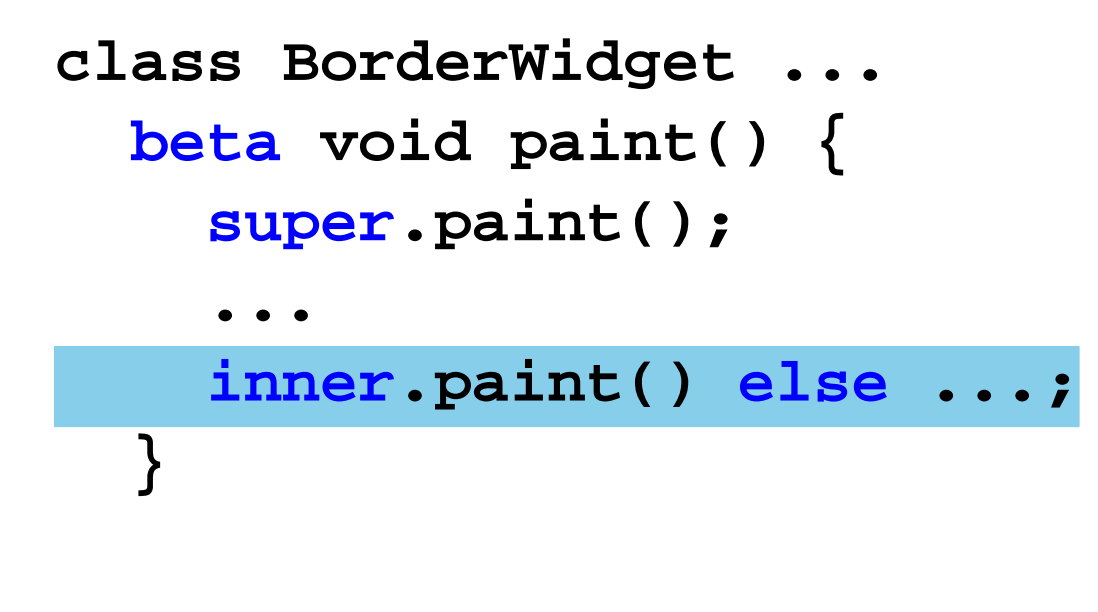

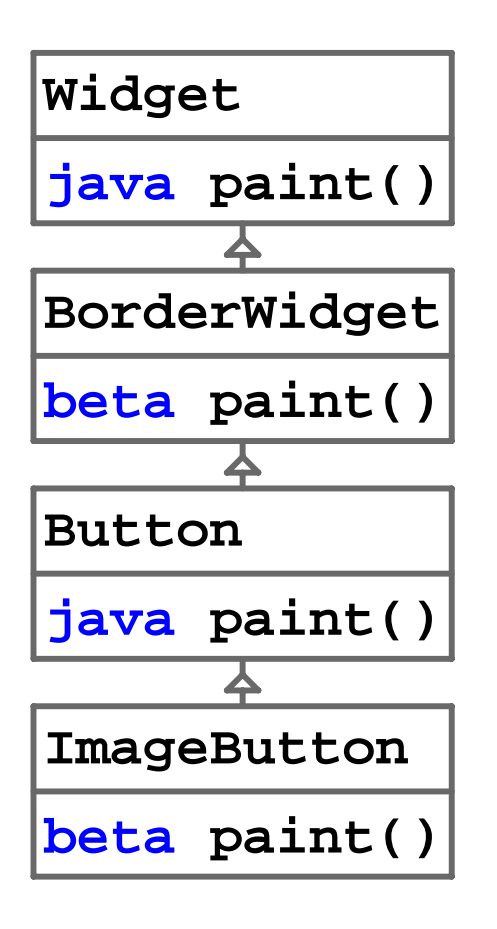

```
class BorderWidget ...
 beta void paint() {
   super.paint();
...inner.paint() else ...;
}
```
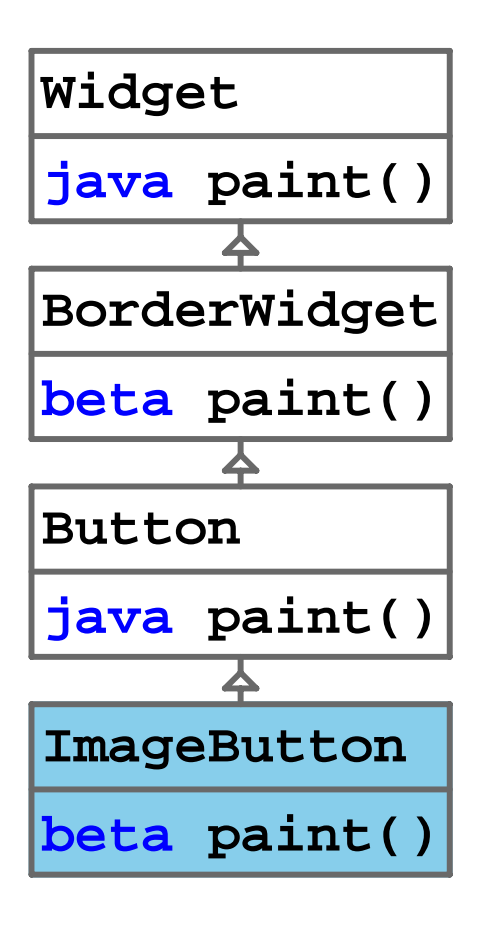

```
class BorderWidget ...
 beta void paint() {
   super.paint();
...inner.paint() else ...;
}
```
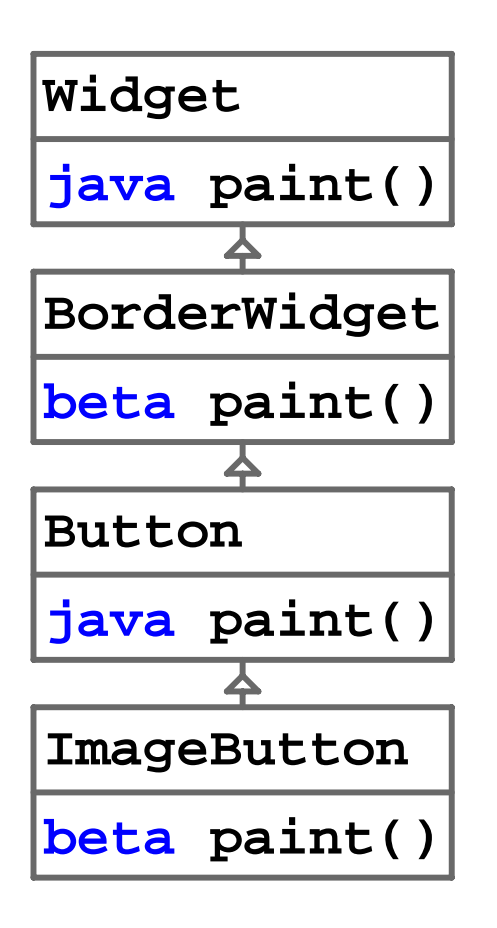

```
class ImageButton ...
 beta void paint() {
   // draw image,
   // don't call super 
   // for label:
    ...;
   inner.paint();
}
```
### Compiling Method Dispatch

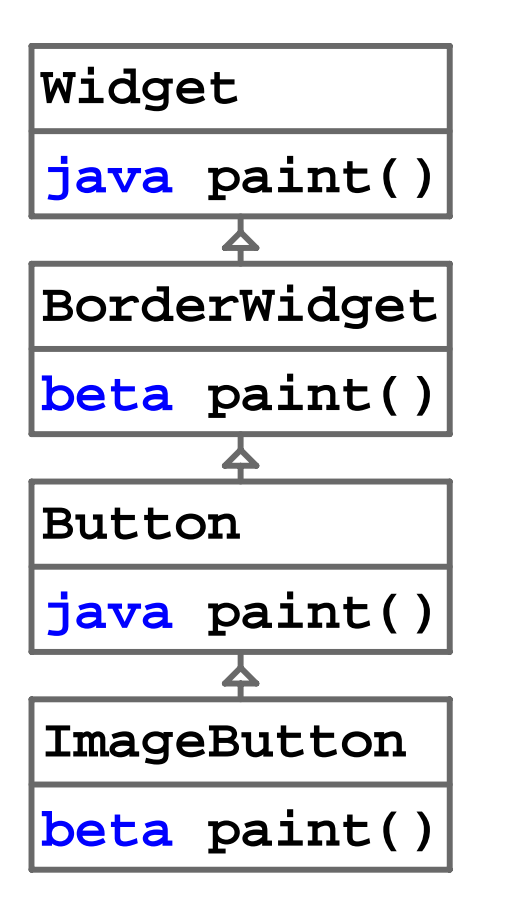

## Compiling Method Dispatch

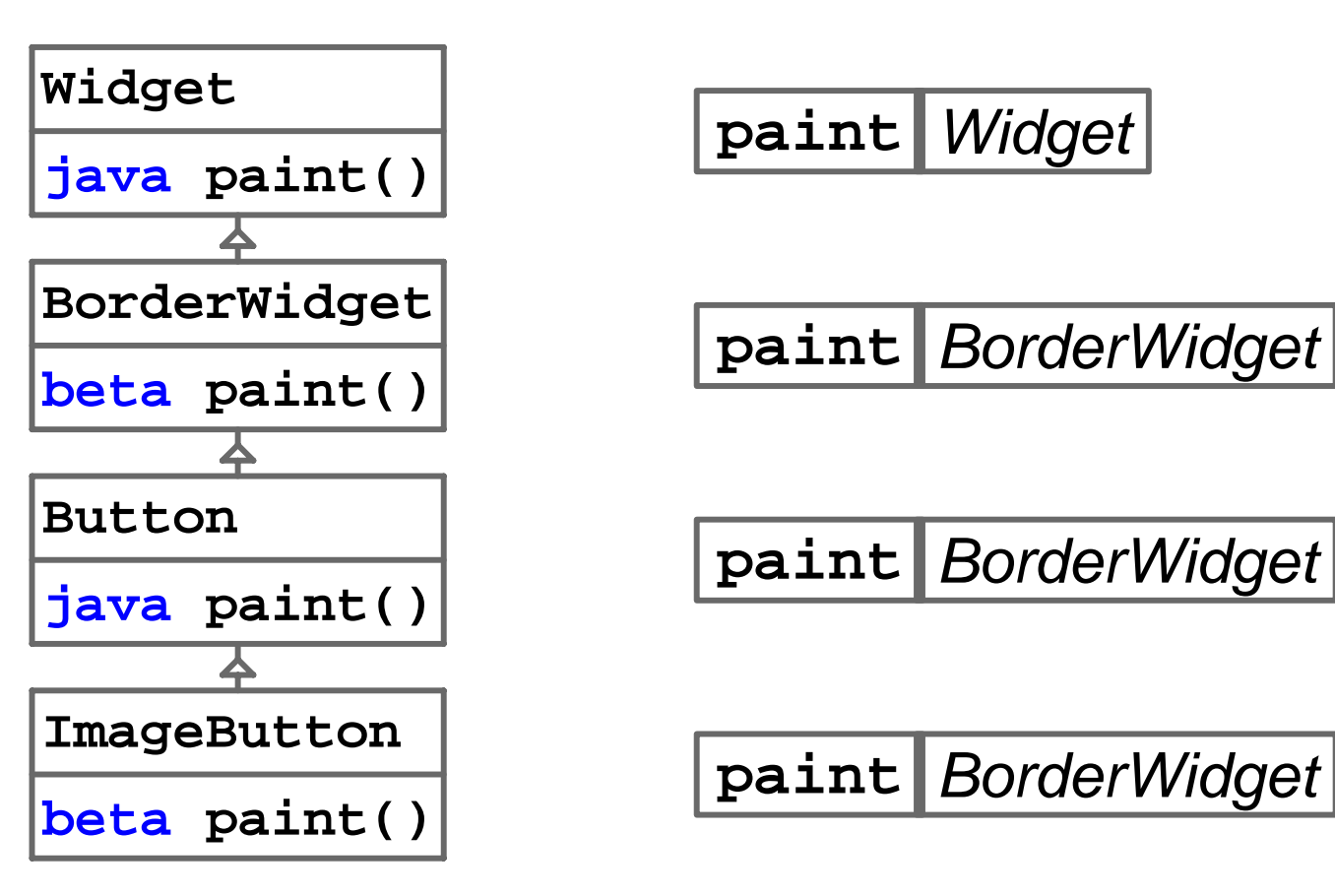

## Compiling super Calls

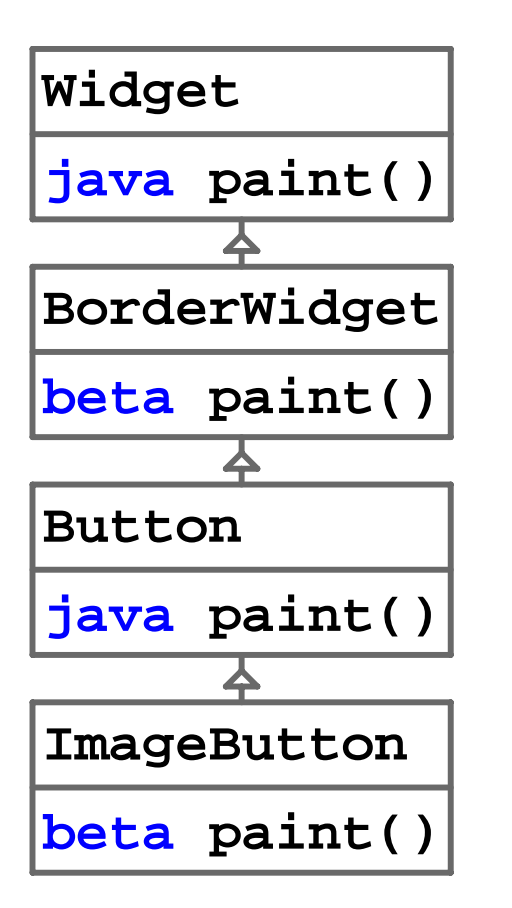

```
class BorderWidget ...
 beta void paint() {
   super.paint();
    ...inner.paint() else ...;
}
```
## Compiling super Calls

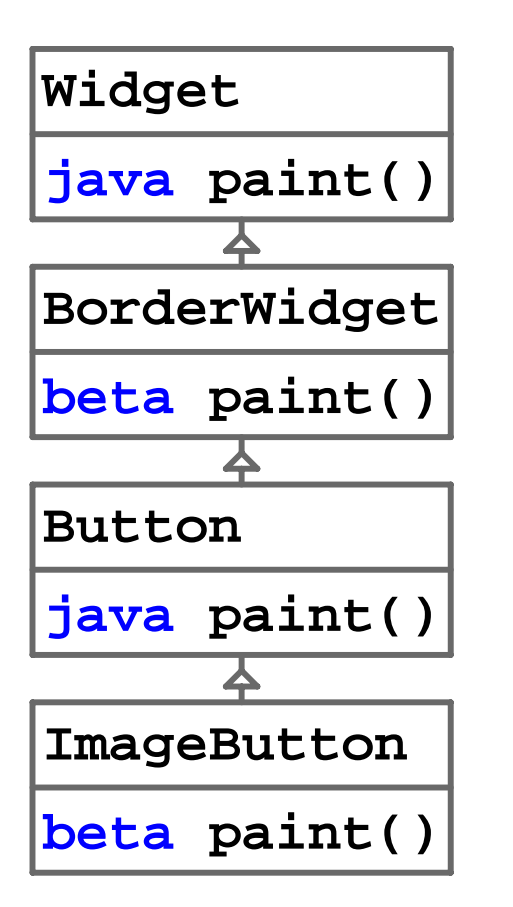

```
class BorderWidget ...
 beta void paint() {
    paint() in class Widget
    ...inner.paint() else ...;
}
```
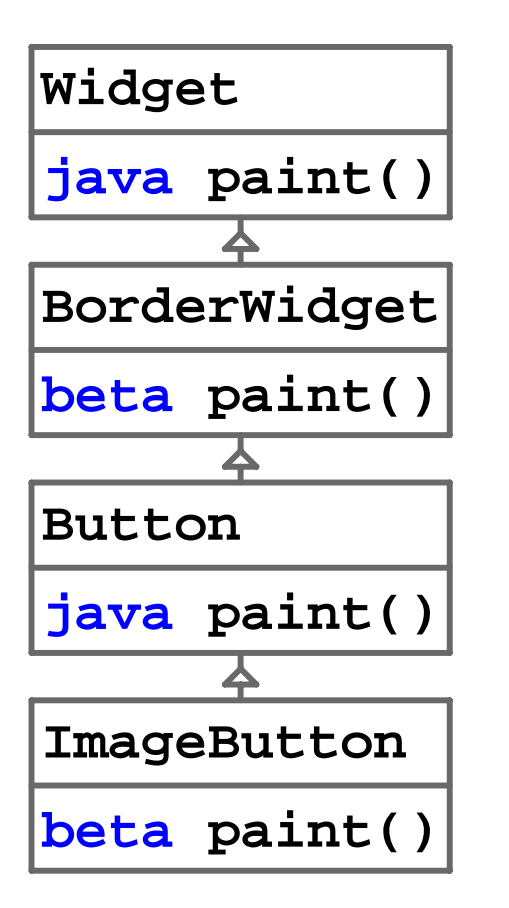

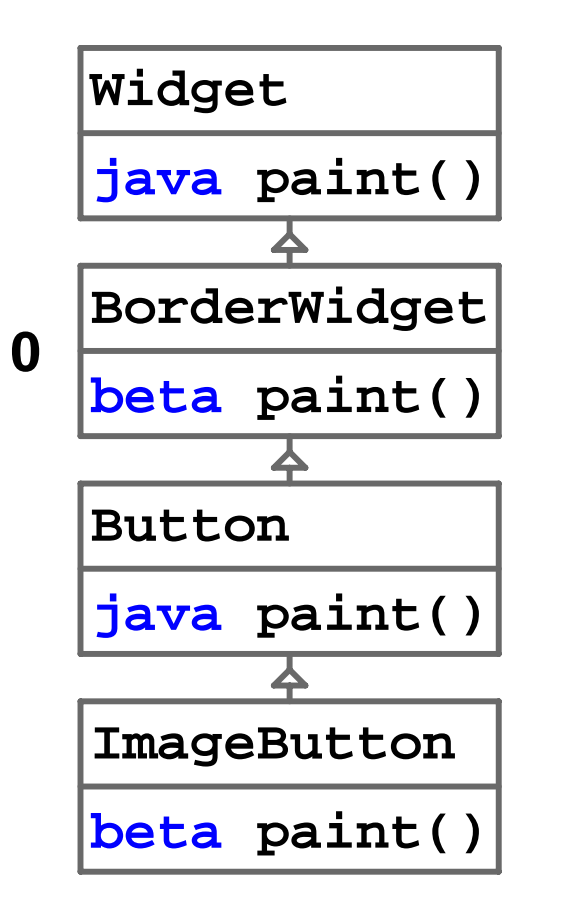

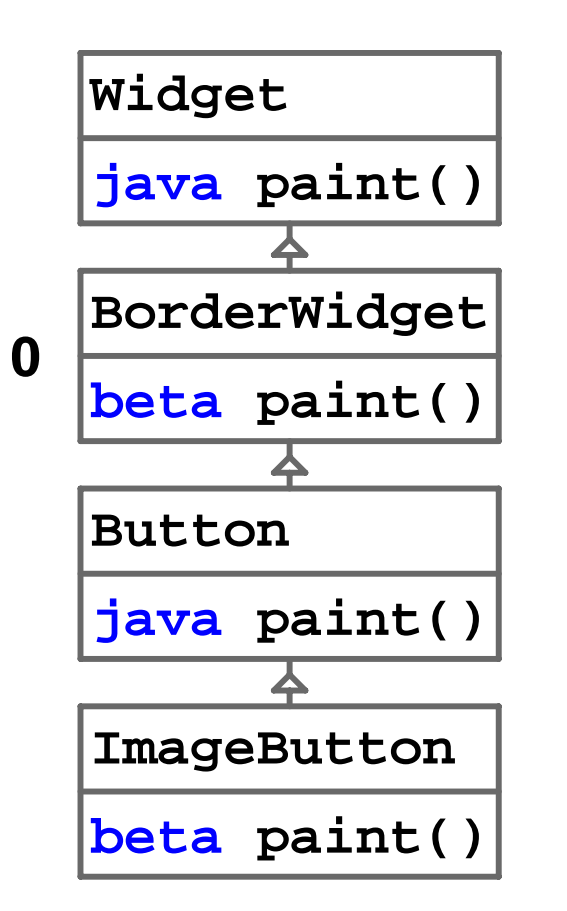

```
class BorderWidget ...
 beta void paint() {
   super.paint();
    ...inner.paint() else ...;
}
```
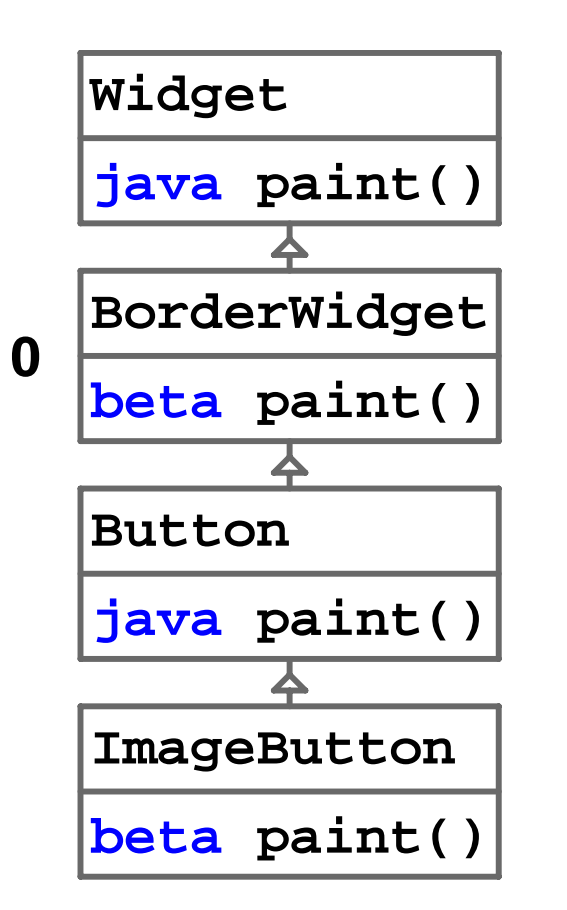

**class BorderWidget ... beta void paint() { super.paint(); ... paint() at index 1 }**

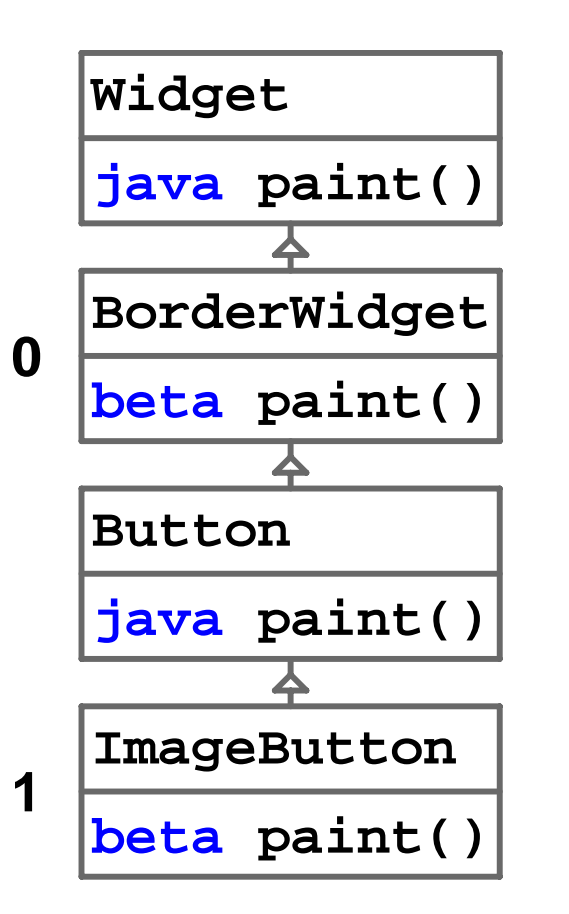

```
class BorderWidget ...
 beta void paint() {
   super.paint();
...
    paint() at index 1
}
```
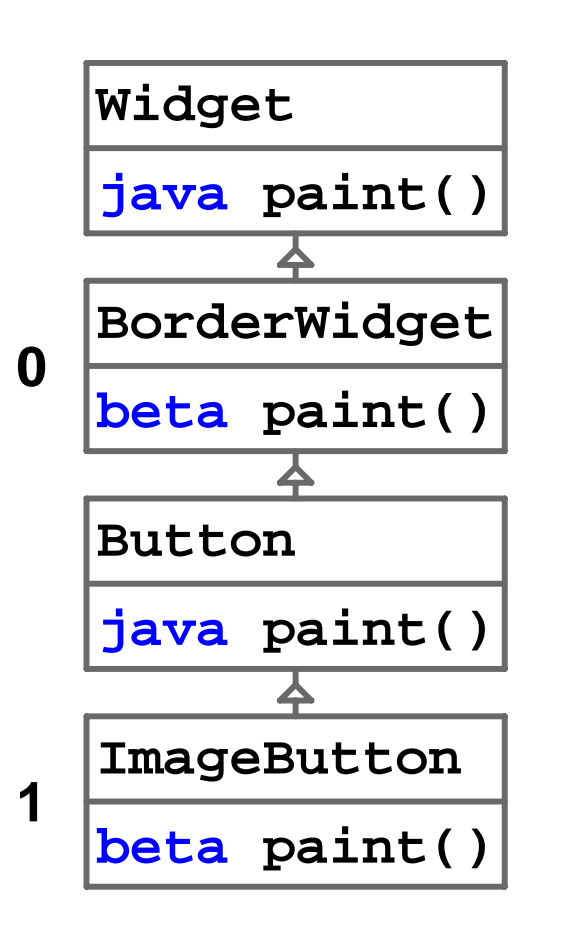

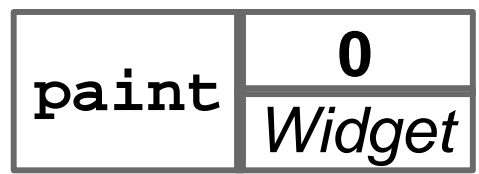

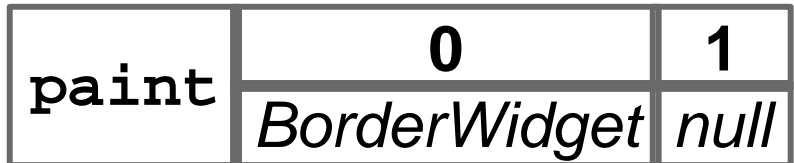

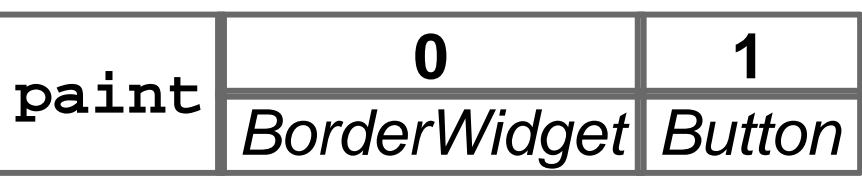

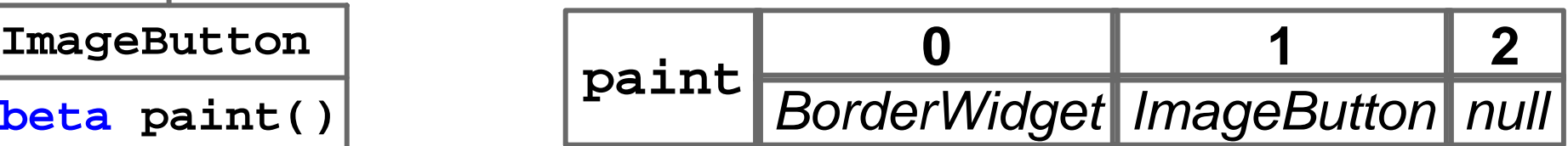

#### Performance

- Performance unchanged with these modifications
	- All **java** methods behave exactly like normal Java
- Additional 250 lines of code to 2800-line object system

#### Model and Implementation

- Model based on CLASSIC JAVA [Flatt, Krishnamurthi, Felleisen '98]
	- Soundness proof in paper
- Implemented in v299 of PLT Scheme

#### Use in Practice: on-close and render-value Methods

- **on-close** method of editor called when window closed
	- Includes important code to be executed
	- Must be in control
- **render-value** method of language converts values to strings
	- $\circ$  Sometimes language wants control certain values always displayed the same
	- Sometimes gives up control to subclasses

### Related Work

- CLOS [Keene, 1988],
- gbeta [Ernst, Ph.D. Thesis, 1999]

```
• Cook [Ph.D. Thesis, 1989],
Clark [GEC Journal of Research, 1994]
Bracha and Cook [OOPSLA 1990],
Ancona and Zucca [PLILP 1997, MSCS 1998],
Duggan [ECOOP 2000],
Bettini, et al. [WOOD 2003],
GNU EDMA [Oliveira]
```
## **Conclusions**

- Programmers need **super** and **inner** in same language
	- Method can maintain control orgive control as desired
- Developed simple system of determining control
	- Easy to implement

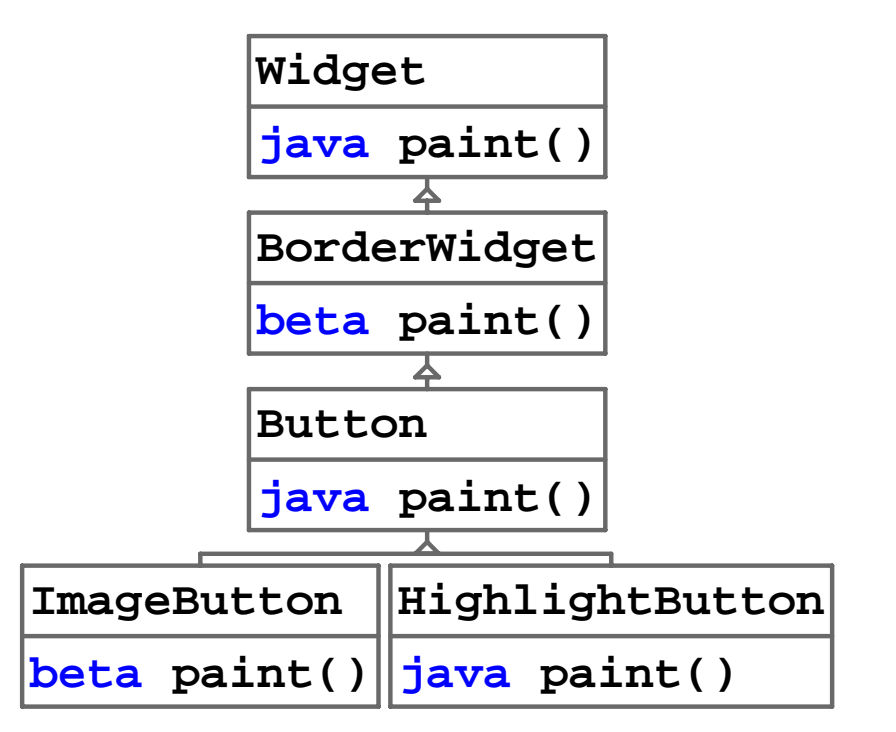

• Implementations:

**http://drscheme.plt-scheme.org/ http://www.cs.utah.edu/plt/super+inner/**